# **featurebox**

*Release 0.0.993*

**boliqq07**

**May 06, 2023**

## **CONTENTS:**

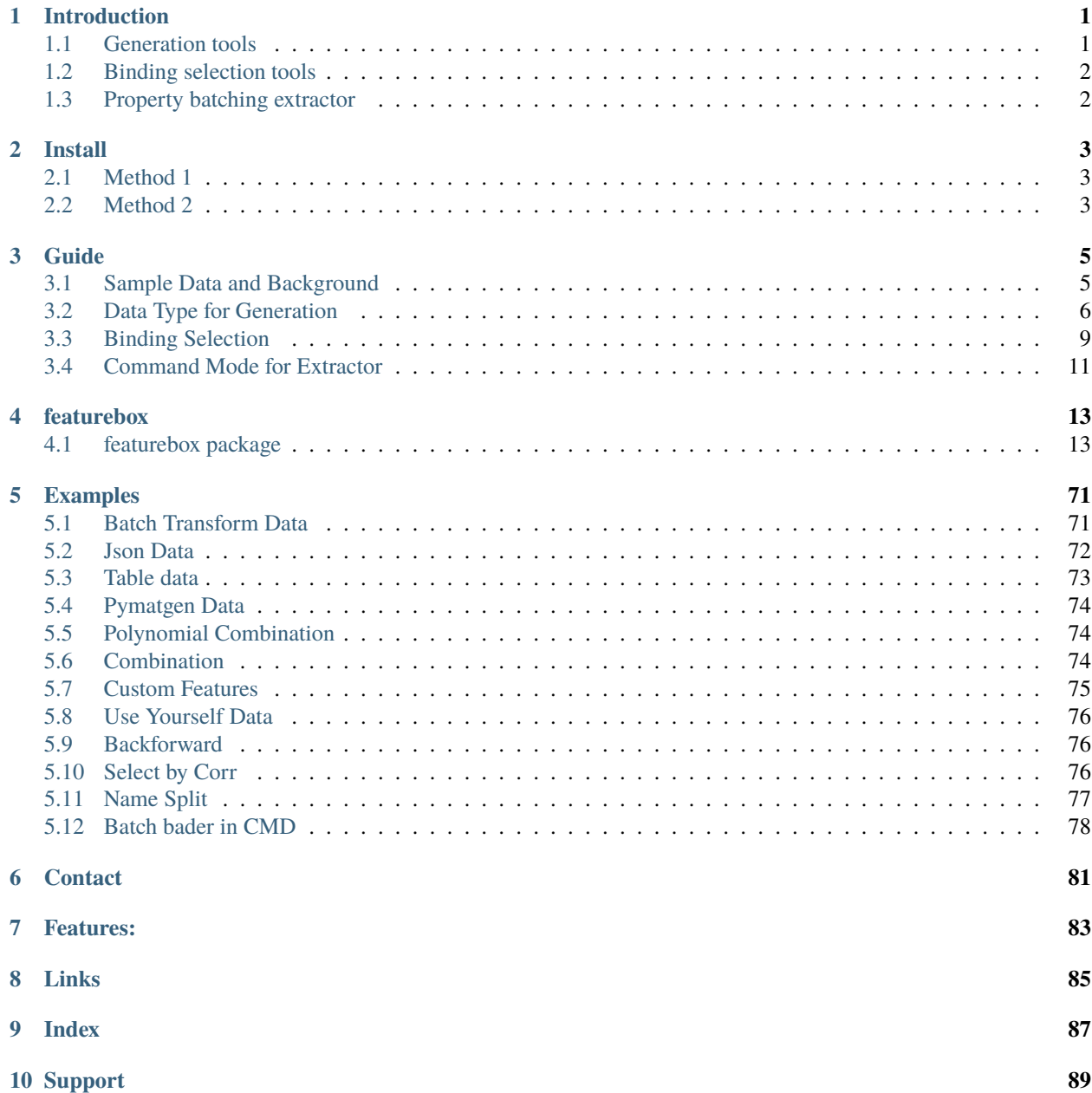

**[Python Module Index](#page-94-0) 91**

**[Index](#page-96-0) 93**

## **CHAPTER**

**ONE**

## **INTRODUCTION**

<span id="page-4-0"></span>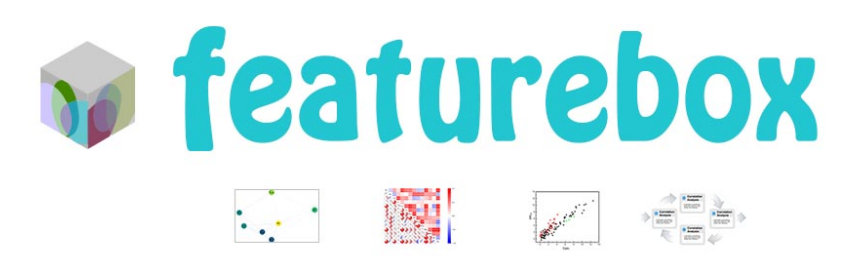

Featurebox contains some tools (**Generation** and **Selection**) for material features. **Generation** is used for feature generation in batch model. **Selection** is used for feature selection.

And one **Extractor** in command line mode is add to obtain some special properties in batch model. The special properties need certain subsequent computational processing or third-party software participation.

In total, Batching is the central idea of this module. All works are for convenient data manipulation.

## <span id="page-4-1"></span>**1.1 Generation tools**

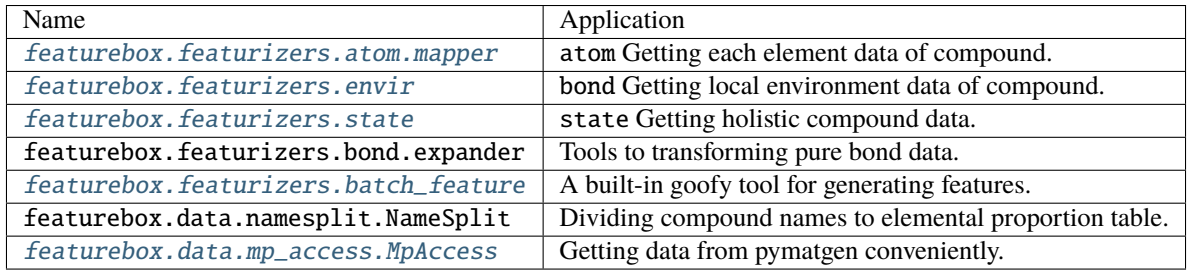

All the Generation tools with convert method for single case. and  $fit\_transform$  methods for case list.

Guide: *[Data Type for Generation](#page-9-0)*

## <span id="page-5-0"></span>**1.2 Binding selection tools**

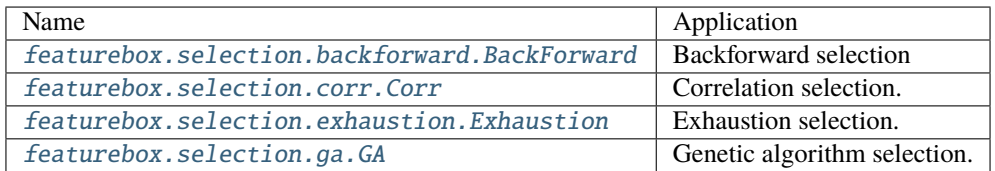

All the **Selection** tools are sklearn-type, with fit, fit\_transform methods .etc.

**Note:** Where the binding means treat the binding features as one feature. And the binding features are selected or deleted synchronously.

Guide: *[Binding Selection](#page-12-0)*

## <span id="page-5-1"></span>**1.3 Property batching extractor**

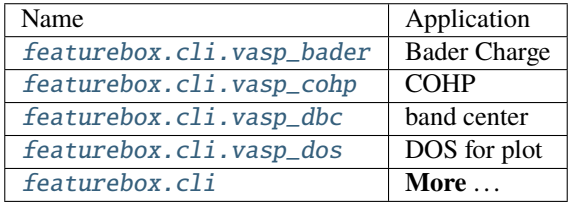

All the **Extractor** tools with convert method for single case. and  $fit\_transform$  methods for case list.

Guide: *[Command Mode for Extractor](#page-14-0)*

**Note:** The properties batching extractor are suggested to use Command line mode . But interactive model is still available for more customized operation.

**Note:** The **Graph neural network** have been removed to pyg\_extension package, which employ **envir**, **bond** and **atom** .etc to build input data.

## **CHAPTER**

## **TWO**

## **INSTALL**

## <span id="page-6-1"></span><span id="page-6-0"></span>**2.1 Method 1**

Install with pip

pip install featurebox

**Note:** If VC++ needed for windows, Please download the dependent packages from [Python Extension Packages](https://www.lfd.uci.edu/~gohlke/pythonlibs/) and install offline. Such as Spglib. And try again, or reference to Method 2.

## <span id="page-6-2"></span>**2.2 Method 2**

Requirements Packages:

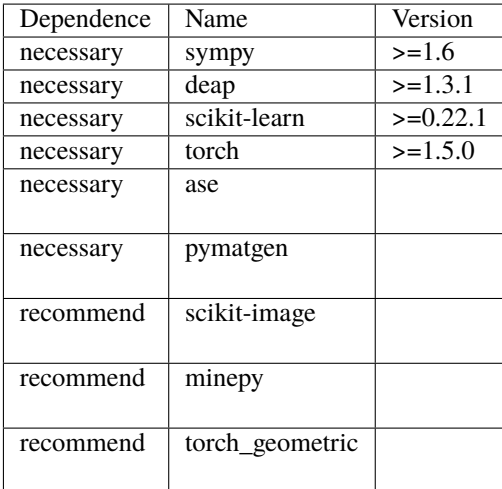

Install by step:

1. sympy

pip install sympy>=1.6

Reference: <https://www.sympy.org/en/index.html>

2. deap

pip install deap

Reference: <https://github.com/DEAP/deap>

3. pymatgen

conda install --channel conda-forge pymatgen

Reference: <https://github.com/materialsproject/pymatgen>

**Note:** If Spblib needed, which need C++ to compiled, please download [Python Extension Packages](https://www.lfd.uci.edu/~gohlke/pythonlibs/) and pip install locally.

Such as

pip install /your/local/path/spglib-1.16.1-cp38-cp38-win\_amd64.whl

4. scikit-learn

conda install sklearn

Reference: <https://github.com/materialsproject/pymatgen>

5. mgetool:

pip install mgetool

Reference: <https://github.com/Mgedata/mgetool>

6. featurebox:

pip install featurebox

7. ase:

pip install ase

Reference: <https://wiki.fysik.dtu.dk/ase/> , not necessary, just for network.

## **CHAPTER**

## **THREE**

## **GUIDE**

## <span id="page-8-1"></span><span id="page-8-0"></span>**3.1 Sample Data and Background**

## **3.1.1 Sample data**

Download data from the following link: [Structure List](https://github.com/boliqq07/featurebox/blob/master/test/structure_data/sample_data.pkl_pd) .

Usage:

```
>>> import pandas as pd
>>> from pymatgen.core import Structure
>>> structures = structure_list = pd.read_pickle("sample_data.pkl_pd")
>>> structure = structurei = structure_list[0]
```
## **3.1.2 Background**

The Structure from pymatgen is one class to represent the crystal structure data, which contain all message of atoms and their sites. More details link: [pymatgen Structure](https://pymatgen.org/usage.html#reading-and-writing-structures-molecules) .

From this type data, we could extract atom/element names and atom/element numbers message by following code.

Such as for single case (built in convert function):

```
>>> structure_1 = structure_list[0]
\gg name_1 = [{str(i.symbol): 1} for i in structure_1.species]
\gg number_1 = [i.specie.Z for i in structure_1]
```
Such as for batch data (built in transform function):

```
>>> name_list = [[\{str:symbol): 1\} for i in si. species] for si in structure_list]
>>> number_list = [[i.specie.Z for i in si] for si in structure_list]
```
In this packages, we accept data with type like name\_list , number\_list as input data for transform . Meanwhile, The above code are built in package, thus we could accept structure\_list as input data directly.

**Note:** In addition, the ase.Atoms could convert by Adaptor AseAtomsAdaptor from pymatgen or featurebox. utils.general.AAA . Of course, The data name data , number data could build by yourself from you code.

## <span id="page-9-0"></span>**3.2 Data Type for Generation**

Before reading this part, make sure the you have already known Structure from *[Sample Data and Background](#page-8-1)*.

## **3.2.1 Definition**

We divided the features into the following categories:

## 1. **atom/element feature** \*

The properties of atoms/elements themselves.

2. **bond features**

The properties of inter-atomic bonds.

## 3. **state (overall compound) features** \*

The overall properties of the compound, include the properties that embody the overall crystal structure.

## 4. **crystal structure features (graph features)**

The total of atom/element feature, bond features, state (overall compound) features.

Note: Different from 1,3, The 2,4 is cannot be used directly for sklearn, but suit for torch.

## **3.2.2 Access**

All the Generation tools with convert method for single case, and  $fit\_transform$  methods for case list.

## **1. Atom/Element Features**

Example Graph 1:

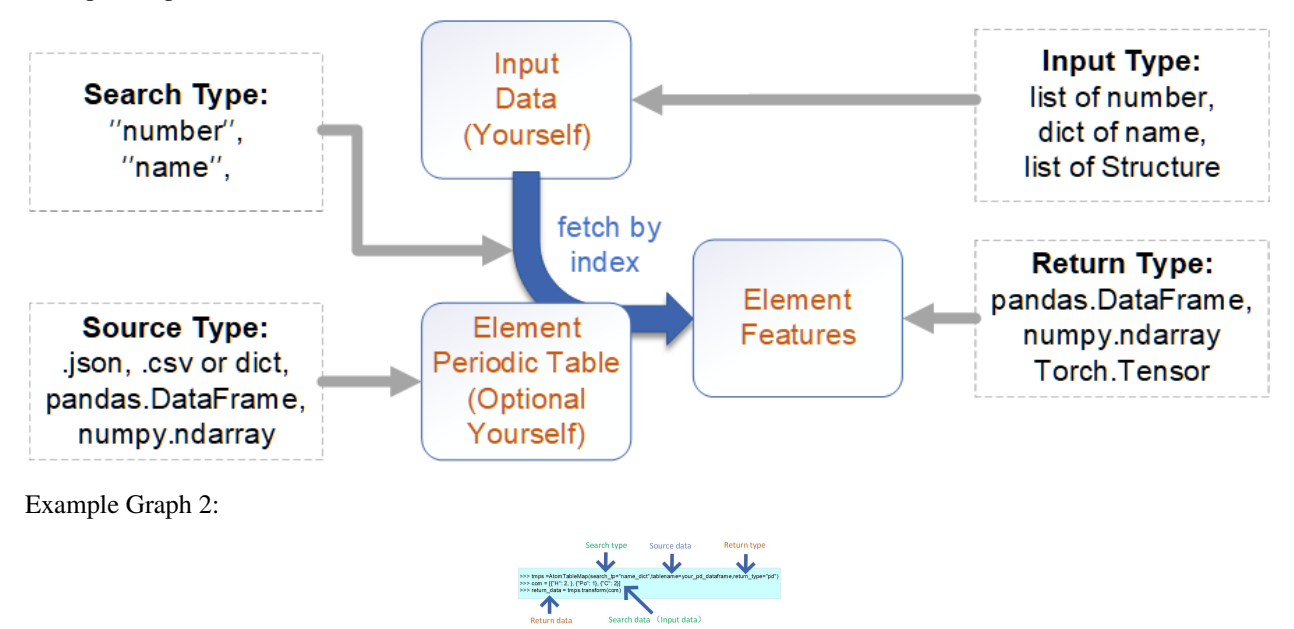

Atom/Element features can be obtained by fetching periodic table data, using you input data. There are two data should offer. (at least one).

• **Your input data. The type could be atom number (** list **) or element name (** dict **) or pymatgen** Structure**.**

(we have built-in conversion functions of Structure, to directly get all the atomic information in compound).

• **The element periodic table data (optional).**

We have built-in some element periodic table ("ele\_table.csv", "ie.json", "oe.csv"), To customize your element periodic table. you can offer ( .json, .csv ) file or any python data ( dict, pandas.DataFrame , numpy.ndarray ) in code.

- 1. ( .json , dict ) by AtomJsonMap ,
- 2. (.csv, pandas.DataFrame , numpy.ndarray ) by AtomTableMap .
- 3. And one specialized AtomPymatgenPropMap for fetch data from "pymatgen.core.periodic\_table.json".

Example:

## **Input atom list**

```
>>> from featurebox.featurizers.atom.mapper import AtomTableMap
>>> tmps = AtomTableMap(search_tp="number")
\gg single_sample = [1, 1, 1, 76, 76]\gg multi_sample = [[1,1,1,76,76],[3,3,4,4]]
>>> a = tmps.convert(single_sample)
>>> b = tmps.transform(multi_sample)
```
#### **Input element dict**

```
>>> from featurebox.featurizers.atom.mapper import AtomJsonMap
>>> tmps = AtomJsonMap(search_tp="name",return_type="np")
>>> single_sample = [{'"H" : 2}, {'"Po" : 1}]>>> single_sample2 = {^{\text{``H''}}: 2, {^{\text{``Po''}}: 1}}>>> multi_sample = [[{'"H" : 2}, {''Po" : 1}], [{'"He" : 3}, {''P" : 4}]] # or>>> multi_sample2 = [{'"H" : 2, "Po" : 1}, {''He" : 3, "P" : 4}]>>> a = tmps.convert(single_sample)
>>> a = tmps.convert(single_sample2)
>>> b = tmps.transform(multi_sample)
\gg b = tmps.transform(multi_sample2)
```
#### **Input structure type**

```
>>> from featurebox.featurizers.atom.mapper import AtomJsonMap
>>> tmps = AtomJsonMap(search_tp="name",return_type="np")
>>> a = tmps.convert(structurei)
>>> b = tmps.transform(structure_list)
```
#### **More:**

*[Json Data](#page-75-0)*

## **2. Bond Features**

1. For bond features, use the structure data to extract information. The common structure data include the Structure of Pymatgen, the Atoms of ase, etc. The Structure and Atoms could mutual transform by pymatgen.io.ase. AseAtomsAdaptor.

## **3. State (overall compound) Features**

There are two method to get state (overall compound) features.

### • **1. Information extraction from structure data.**

Example:

```
>>> from pymatgen.core.structure import Structure
>>> structurei = Structure.from_file(r"your_path/featurebox/data/temp_test_structure/W2C.
\leftrightarrowcif")
```

```
>>> from featurebox.featurizers.state.state_mapper import StructurePymatgenPropMap
>>> tmps = StructurePymatgenPropMap(prop_name = ["density", "volume", "ntypesp"])
>>> a = tmps.convert(structurei)
>>> b = tmps.transform([structurei]*10)
```
where the prop\_name is the name of properties of in pymatgen, the name of properties is not apply for all compounds, and the data could not a single number.:

```
prop_name = ["atomic_radius","atomic_mass","number","max_oxidation_state","min_oxidation_
˓→state",
"row","group","atomic_radius_calculated","mendeleev_no","critical_temperature","density_
˓→of_solid",
"average_ionic_radius","average_cationic_radius","average_anionic_radius",]
```
### • **2. Combination or mathematical processing of atomic features according to composition ratio.**

This is one key method to get state features!!! We can get the results directly or in two step as needed.

• Get State features directly.

```
>>> from pymatgen.core.structure import Structure
>>> from featurebox.featurizers.state.statistics import WeightedAverage
>>> structurei =Structure.from_file(r"your_path/featurebox/data/W2C.cif")
```

```
>>> from featurebox.featurizers.atom.mapper import AtomTableMap
>>> data_map = AtomTableMap(search_tp="name", n_jobs=1)
\gg wa = WeightedAverage(data_map, n_jobs=1,return_type="df")
>>> x3 = [\{'''H''} : 2, "Pd" : 1},{'''He''} : 1, "Al" : 4}]>>> wa.fit_transform(x3)
\gg \times \times 4 = [structurei]*5
>>> wa.fit_transform(x4)
```
More combination operation WeightedSum , GeometricMean , HarmonicMean , WeightedVariance and so on can be found in [featurebox.featurizers.state.statistics](#page-44-0). More: *[Pymatgen Data](#page-77-0)*.

• Get State features by step (Just for compositions with same number of atomic types).

Get the depart element feature first.

```
>>> from featurebox.featurizers.atom.mapper import AtomJsonMap
>>> from featurebox.featurizers.state.union import UnionFeature
>>> from featurebox.featurizers.state.statistics import DepartElementFeature
>>> data_map = AtomJsonMap(search_tp="name",embedding_dict="ele_megnet.json", n_jobs=1)
˓→# keep this n_jobs=1 and return_type="np"
>>> wa = DepartElementFeature(data_map,n_composition=2, n_jobs=1, return_type="pd")
>>> comp = [{"H": 2, "Pd": 1},{"He":1, "Al":4}]
>>> wa.set_feature_labels(["fea_{}".format(_) for _ in range(16)]) # 16 this the feature
˓→number of built-in "ele_megnet.json"
>>> couple_data = wa.fit_transform(comp)
```
Union the depart element feature.

```
>>> # couple_data is the pd.Dataframe table.
>>> # comp is the atomic ratio of composition.
>>> uf = UnionFeature(comp,couple_data,couple=2,stats=("mean","maximum"))
>>> state_data = uf.fit_transform()
```
**Note:** The UnionFeature also could be used for your own table data!

### **Addition:**

There one state features transformer to get Polynomial extension for table.

```
>>> import numpy as np
>>> from featurebox.featurizers.state.union import PolyFeature
>>> state_features = np.array([0,1,2,3,4,5],[0.422068,0.360958,0.201433,-0.459164,-0.\rightarrow064783, -0.250939]]). T
>>> state_features = pd.DataFrame(state_features,columns=["f1","f2"],index= ["x0","x1",
˓→"x2","x3","x4","x5"])
>>> pf = PolyFeature(degree=[1,2])
>>> pf.fit_transform(state_features)
```
### **More:**

*[Polynomial Combination](#page-77-1)*, *[Combination](#page-77-2)*.

## <span id="page-12-0"></span>**3.3 Binding Selection**

For material problems, some features may need to appear together to make sense. such as the hole radius and atomic radius of inner atoms.

Or we use the depart element features to model the composition properties directly. rather than combine element features, and filter. such as A-site properties and B-site properties in AB2-type compound should be selected and dropped simultaneously.

All the selection method of featurebox are with Binding, of course, if without setting any bindings, they can degenerate to normal algorithms.

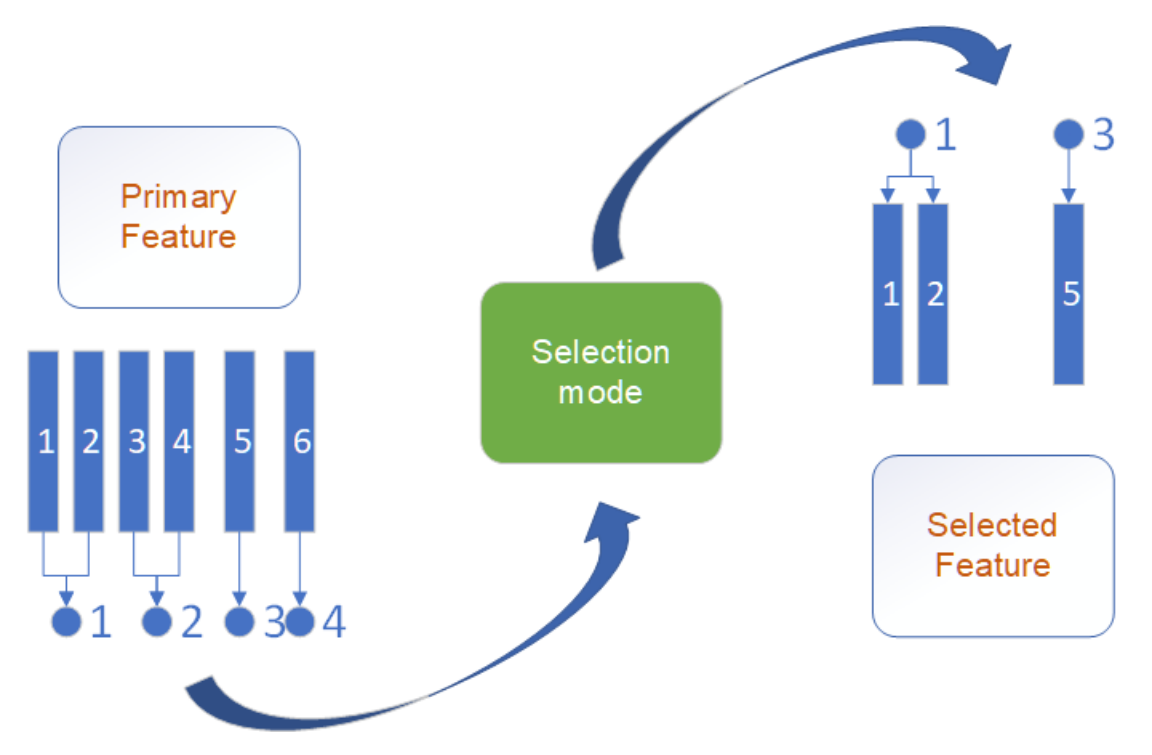

Example:

```
>>> from sklearn.datasets import load_boston
>>> from sklearn.svm import SVR
>>> from featurebox.selection.backforward import BackForward
\gg X, y = load_boston(return_X_y=True)
\gg svr= SVR()
>>> bf = BackForward(svr, random_state=1, multi_index=[0,8], multi_grade=2)
\gg new_x = bf.fit_transform(X,y)
>>> bf.support_
```
The multi\_index parameter means the bonded primary feature index.

All the selection tools are sklearn-type, with fit, fit\_transform methods .etc.

More:

[featurebox.selection.backforward.BackForward](#page-59-0)

[featurebox.selection.corr.Corr](#page-65-0)

[featurebox.selection.exhaustion.Exhaustion](#page-66-0)

[featurebox.selection.ga.GA](#page-69-0)

## <span id="page-14-0"></span>**3.4 Command Mode for Extractor**

The Extractor include:

bandgap, dbc, bader, cohp, dos, general, diff, converge

## **3.4.1 Using**

1. Run in command line mode (suggested). All message (help) could get by '-h' .

Examples:

```
$ featurebox bandgap -h
$ fbx bandgap -h
$ featurebox bandgap -p /home/parent_dir
$ featurebox bandgap -f /home/parent_dir/paths.temp
```
Use fbx -h or fbx {sub\_cmd} -h for more details.

2. Run in python for more customization.

```
>>> from featurebox.cli.vasp_dos import DosxyzPathOut
>>> dosxyz = DosxyzPathOut(n_jobs=4, store_single=True)
>>> result = dosxyz.transfrom(paths_list)
>>> # More part: The following is not in command model.
>>> # final treatment to extractor need message and formatting.
>>> features = dosxyz.extractor(result,atoms=[0, 1, 2, 3], ori=["p-x","d-xy"],format_
\rightarrowpath=None)
```
## **3.4.2 Key**

1. All the sub-extractor such as 'bader' are offer 2 input method in command mode.

## **For single case**:

If one path is offered by -p for Single Case (default, and in WORKPATH), please make sure the necessary files under the path exists.

## **For batching**:

If paths is offered by -f for Batching, please make sure the file such as 'paths.temp' exits and not empty.

Generated one file by findpath command in mgetool package is suggest. use findpath command directly now, to get all sub-folder in current path.

Or use findpath -h for more help.

2. Some Extractor tools are need third-party tools. please download and installed them in advance.

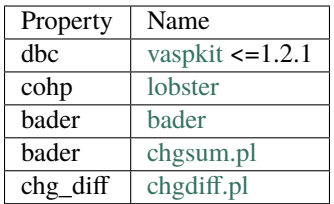

## **CHAPTER**

## **FOUR**

## **FEATUREBOX**

## <span id="page-16-1"></span><span id="page-16-0"></span>**4.1 featurebox package**

## **4.1.1 Subpackages**

## <span id="page-16-3"></span>**featurebox.cli package**

The cli part include:

bandgap, dbc, bader, cohp, dos, general, diff, converge

1. Run in command line mode (suggested). All message (help) could get by '-h' .

Examples:

```
$ featurebox bandgap -h
```
\$ fbx bandgap -h

```
$ featurebox bandgap -p /home/parent_dir
```
\$ featurebox bandgap -f /home/parent\_dir/paths.temp

2. Run in python.

```
>>> from featurebox.cli.vasp_dos import DosxyzPathOut
>>> dosxyz = DosxyzPathOut(n_jobs=4, store_single=True)
>>> result = dosxyz.transform(paths_list)
```
## **Submodules**

## <span id="page-16-2"></span>**featurebox.cli.vasp\_bader module**

class featurebox.cli.vasp\_bader.BaderStartInter(*n\_jobs: int = 1*, *tq: bool = True*, *store\_single=False*) Bases: [BaderStartZero](#page-17-0)

Get bader from paths and return csv file. For some system can't run BaderStartZero.

Download bader from <http://theory.cm.utexas.edu/henkelman/code/bader/>

Download chgsum.pl from <http://theory.cm.utexas.edu/vtsttools/download.html>

1. Copy follow code to form one 'badertoACF.sh' file, and 'sh badertoACF.sh':

Notes:

```
#!/bin/bash
old_path=$(cd "$(dirname "$0")"; pwd)
for i in $(cat paths.temp)
do
cd $i
echo $(cd "$(dirname "$0")"; pwd)
chgsum.pl AECCAR0 AECCAR2
bader CHGCAR -ref CHGCAR_sum
cd $old_path
```

```
done
```
- 2. tar -zcvf data.tar.gz ACF.dat POTCAR POSCAR.
- 3. Move to other system and run 'tar -zxvf data.tar.gz'.
- 4. Run with this class (-j 1).

#### run(*path: Path*, *files: Optional[List] = None*)

3.Run with software and necessary file and get data. (1) Return result in code, or (2) Both return file to each path and in code.

class featurebox.cli.vasp\_bader.BaderStartSingleResult(*n\_jobs: int = 1*, *tq: bool = True*, *store\_single=False*)

Bases: [BaderStartZero](#page-17-0)

Get bader from paths and return csv file. Avoid Double Calculation. Just reproduce the 'results\_all' from a 'result\_single' files. keeping the 'result\_single.csv' files exists.

read(*path*, *\*\*kwargs*)

Run linux cmd and return result, make sure the bader is installed.

run(*path: Path*, *files: Optional[List] = None*)

3.Run with software and necessary file and get data. (1) Return result in code, or (2) Both return file to each path and in code.

## <span id="page-17-0"></span>class featurebox.cli.vasp\_bader.BaderStartZero(*n\_jobs: int = 1*, *tq: bool = True*, *store\_single=False*)

Bases: BasePathOut

Get bader from paths and return csv file.

1.Download bader from <http://theory.cm.utexas.edu/henkelman/code/bader/>

2. Download chgsum.pl from <http://theory.cm.utexas.edu/vtsttools/download.html>

### batch\_after\_treatment(*paths*, *res\_code*)

4. Organize batch of data in tabular form, return one or more csv file. (force!!!).

```
static extract(data: DataFrame, atoms, format_path: Optional[Callable] = None)
```
The last process! Extract the message in data, and formed it to be one table or ML or plot.

### **Parameters**

- data ( $pd$ . DateFrame) to transform data.
- format\_path (Callable) function to deal with each path, for better shown.

### **Returns**

**res\_data** – extracted and formed data.

### **Return type**

pd.DateFrame

static read(*path*, *store=False*, *store\_name='bader\_single.csv'*)

Run linux cmd and return result, make sure the bader is installed.

run(*path: Path*, *files: Optional[List] = None*)

3.Run with software and necessary file and get data. (1) Return result in code, or (2) Both return file to each path and in code.

## **featurebox.cli.vasp\_bgp module**

```
class featurebox.cli.vasp_bgp.BandGapPy(n_jobs: int = 1, tq: bool = True, store_single=False)
     Bases: _BasePathOut
```
Get band gap from vasprun.xml by pymatgen.

```
batch_after_treatment(paths, res_code)
```
4. Organize batch of data in tabular form, return one or more csv file. (force!!!).

run(*path: Path*, *files: Optional[List] = None*)

3.Run with software and necessary file and get data. (1) Return result in code, or (2) Both return file to each path and in code.

```
class featurebox.cli.vasp_bgp.BandGapStartInter(n_jobs: int = 1, tq: bool = True, store_single=False)
     Bases: BandGapStartZero
```
For some system can't run this BandGapStartZero. Download vaspkit from [https://vaspkit.com/installation.](https://vaspkit.com/installation.html#download) [html#download](https://vaspkit.com/installation.html#download)

1. Copy follow code to form one 'bg.sh' file, and 'sh bg.sh':

Notes:

```
#!/bin/bash
old_path=$(cd "$(dirname "$0")"; pwd)
for i in $(cat paths.temp)
do
```
(continues on next page)

(continued from previous page)

```
cd $i
echo $(cd "$(dirname "$0")"; pwd)
vaspkit -task 911 > BAND_GAP
cd $old_path
```
done

- 2. tar -zcvf data.tar.gz BAND\_GAP.
- 3. Move to other system and run 'tar -zxvf data.tar.gz'.
- 4. Run with this class.

#### run(*path: Path*, *files: Optional[List] = None*)

3.Run with software and necessary file and get data. (1) Return result in code, or (2) Both return file to each path and in code.

class featurebox.cli.vasp\_bgp.BandGapStartSingleResult(*n\_jobs: int = 1*, *tq: bool = True*,

*store\_single=False*)

Bases: [BandGapStartZero](#page-19-0)

Avoid Double Calculation. Just reproduce the 'results all' from a 'result single' files. keeping the 'result single.csv' files exists.

read(*path*, *\*\*kwargs*)

```
run(path: Path, files: Optional[List] = None)
```
3.Run with software and necessary file and get data. (1) Return result in code, or (2) Both return file to each path and in code.

<span id="page-19-0"></span>class featurebox.cli.vasp\_bgp.BandGapStartZero(*n\_jobs: int = 1*, *tq: bool = True*, *store\_single=False*) Bases: \_BasePathOut

Get band gap from paths and return csv file. VASPKIT Version: 1.2.1 or below. Download vaspkit from [https:](https://vaspkit.com/installation.html#download) [//vaspkit.com/installation.html#download](https://vaspkit.com/installation.html#download)

### batch\_after\_treatment(*paths*, *res\_code*)

4. Organize batch of data in tabular form, return one or more csv file. (force!!!).

static extract(*data*, *\*args*, *format\_path: Optional[Callable] = None*, *\*\*kwargs*)

Extract the message in data, and formed it.

## **Parameters**

- data  $(pd.DaterFrame)$  transformed data.
- **format\_path** (Callable) function to deal with each path, for better shown.

#### **Returns**

**res\_data** – extracted and formed data.

## **Return type**

pd.DateFrame

static read(*path*, *store=False*, *store\_name='bgp\_kit\_single.csv'*)

run(*path: Path*, *files: Optional[List] = None*)

3.Run with software and necessary file and get data. (1) Return result in code, or (2) Both return file to each path and in code.

### **featurebox.cli.vasp\_chg\_diff module**

Due to the CHGCAR file are large, We don't use python code to get chg\_diff. (CHGCAR2-CHGCAR1) Result =  $f2$  f1, make sure the rank of paths in two files are matching.

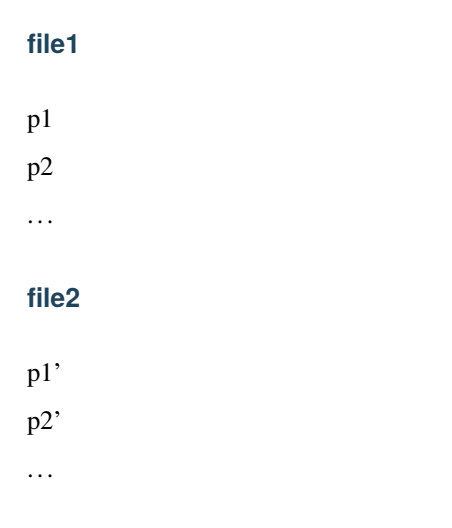

## <span id="page-20-0"></span>**featurebox.cli.vasp\_cohp module**

```
class featurebox.cli.vasp_cohp.COHPStartInter(n_jobs: int = 1, tq: bool = True, store_single=True)
     Bases: COHPStartZero
```
For some system can't run this COHPStartZero. Download lobster from <http://www.cohp.de/>

1. Copy follow code to form one 'lob.sh' file, and 'sh lob.sh' (change the atoms couple):

Notes:

```
#!/bin/bash
old_path=$(cd "$(dirname "$0")"; pwd)
for i in $(cat paths.temp)
do
cd $i
echo $(cd "$(dirname "$0")"; pwd)
echo COHPStartEnergy -10 > lobsterin
echo COHPEndEnergy 5 >> lobsterin
```
(continues on next page)

(continued from previous page)

```
echo cohpBetween atom 45 atom 31 >> lobsterin
lobster > look
sleep 20m
cd $old_path
```
done

- 2. tar -zcvf data.tar.gz "ICOHPLIST.lobster", "COHPCAR.lobster".
- 3. Move to other system and run 'tar -zxvf data.tar.gz'.
- 4. Run with this class.

run(*path: Path*, *files: Optional[List] = None*)

3.Run with software and necessary file and get data. (1) Return result in code, or (2) Both return file to each path and in code.

class featurebox.cli.vasp\_cohp.COHPStartSingleResult(*n\_jobs: int = 1*, *tq: bool = True*,

```
store_single=False)
```
Bases: [COHPStartInter](#page-20-1)

Avoid Double Calculation. Just reproduce the 'results\_all' from a 'result\_single' files. keeping the 'result\_single.csv' files exists.

read(*path*, *\*\*kwargs*)

run(*path: Path*, *files: Optional[List] = None*)

3.Run with software and necessary file and get data. (1) Return result in code, or (2) Both return file to each path and in code.

<span id="page-21-0"></span>class featurebox.cli.vasp\_cohp.COHPStartZero(*n\_jobs: int = 1*, *tq: bool = True*, *store\_single=True*) Bases: \_BasePathOut

Get d band center from paths and return csv file. Download lobster from <http://www.cohp.de/>

batch\_after\_treatment(*paths*, *res\_code*)

4. Organize batch of data in tabular form, return one or more csv file. (force!!!).

static read(*path*, *store=False*)

run(*path: Path*, *files: Optional[List] = None*)

3.Run with software and necessary file and get data. (1) Return result in code, or (2) Both return file to each path and in code.

## **featurebox.cli.vasp\_converge module**

```
class featurebox.cli.vasp_converge.ConvergeChecker(n_jobs: int = 1, tq: bool = True,
```
*store\_single=False*)

Bases: \_BasePathOut

Get energy from paths and return csv file. VASPKIT Version: 1.2.1 or below.

batch\_after\_treatment(*paths*, *res\_code*)

4. Organize batch of data in tabular form, return one or more csv file. (force!!!).

run(*path: Path*, *files: Optional[List] = None*)

3.Run with software and necessary file and get data. (1) Return result in code, or (2) Both return file to each path and in code.

featurebox.cli.vasp\_converge.check\_convergence(*pt: Union[str, Path, PathLike, Path]*, *msg=None*)

Check final energy.

#### **Parameters**

- pt (str, path.Path, os.PathLike,pathlib.Path), path
- $msg (list of str)$ , message.

## **Returns**

(tuple), bool and msg list

## **Return type**

res

## <span id="page-22-0"></span>**featurebox.cli.vasp\_dbc module**

class featurebox.cli.vasp\_dbc.DBCPy(*n\_jobs: int = 1*, *tq: bool = True*, *store\_single=False*, *method='ele'*) Bases: \_BasePathOut

Get d band center by pymatgen and return csv file. pymatgen $>=$ 2022.5.26

batch\_after\_treatment(*paths*, *res\_code*)

4. Organize batch of data in tabular form, return one or more csv file. (force!!!).

run(*path: Path*, *files: Optional[List] = None*)

3.Run with software and necessary file and get data. (1) Return result in code, or (2) Both return file to each path and in code.

## class featurebox.cli.vasp\_dbc.DBCStartInter(*n\_jobs: int = 1*, *tq: bool = True*, *store\_single=False*)

Bases: [DBCStartZero](#page-23-0)

For some system can't run this DBCStartZero.

Download vaspkit from <https://vaspkit.com/installation.html#download>

1. Copy follow code to form one 'dbc.sh' file, and run 'sh dbc.sh':

Notes:

```
#!/bin/bash
old_path=$(cd "$(dirname "$0")"; pwd)
for i in $(cat paths.temp)
do
cd $i
echo $(cd "$(dirname "$0")"; pwd)
vaspkit -task 503
cd $old_path
done
```
- 2. tar -zcvf data.tar.gz D\_BAND\_CENTER.
- 3. Move to other system and run 'tar -zxvf data.tar.gz'.
- 4. Run with this class.

```
run(path: Path, files: Optional[List] = None)
```
3.Run with software and necessary file and get data. (1) Return result in code, or (2) Both return file to each path and in code.

class featurebox.cli.vasp\_dbc.DBCStartSingleResult(*n\_jobs: int = 1*, *tq: bool = True*,

*store\_single=False*)

### Bases: [DBCStartZero](#page-23-0)

Avoid Double Calculation. Just reproduce the 'results\_all' from a 'result\_single' files. keeping the 'result\_single.csv' files exists.

```
read(path, **kwargs)
```
Run linux cmd and return result, make sure the vaspkit is installed.

run(*path: Path*, *files: Optional[List] = None*)

3.Run with software and necessary file and get data. (1) Return result in code, or (2) Both return file to each path and in code.

<span id="page-23-0"></span>class featurebox.cli.vasp\_dbc.DBCStartZero(*n\_jobs: int = 1*, *tq: bool = True*, *store\_single=False*)

```
Bases: _BasePathOut
```
Get d band center from paths and return csv file. VASPKIT Version: 1.2.1 or below. Download vaspkit from <https://vaspkit.com/installation.html#download>

## batch\_after\_treatment(*paths*, *res\_code*)

- 4. Organize batch of data in tabular form, return one or more csv file. (force!!!).
- static extract(*data: DataFrame*, *atoms=None*, *ele=None*, *join\_ele=None*, *format\_path: Optional[Callable] = None*)

atoms start from 1. This atom number are different to the structure atom number.

>>> self.extract(res, ele=["01","C1",...], join\_ele=[f'{i}1' if i !='Mo' else  $\rightarrow$ 'Mo18' for i in self.doping], )

static read(*d*, *store=False*, *store\_name='dbc\_single.csv'*)

Run linux cmd and return result, make sure the vaspkit is installed.

run(*path: Path*, *files: Optional[List] = None*)

3.Run with software and necessary file and get data. (1) Return result in code, or (2) Both return file to each path and in code.

class featurebox.cli.vasp\_dbc.DBCxyzPathOut(*n\_jobs: int = 1*, *tq: bool = True*, *store\_single=False*, *method='atom'*)

Bases: \_BasePathOut

Get d band center by code and return csv file.

batch\_after\_treatment(*paths*, *res\_code*)

4. Organize batch of data in tabular form, return one or more csv file. (force!!!).

static extract(*data: DataFrame*, *atoms*, *orbit=None*, *format\_path: Optional[Callable] = None*) atoms start from 0.

run(*path: Path*, *files: Optional[List] = None*)

3.Run with software and necessary file and get data. (1) Return result in code, or (2) Both return file to each path and in code.

```
featurebox.cli.vasp_dbc.get_atom_pdos_center(dos: Optional[CompleteDos] = None,
                                                mark_orbital=None, mark_atom_numbers=None)
```
featurebox.cli.vasp\_dbc.get\_ele\_pdos\_center(*dos: Optional[CompleteDos] = None*, *mark\_orbital=None*, *mark\_element=None*)

## <span id="page-24-0"></span>**featurebox.cli.vasp\_dos module**

class featurebox.cli.vasp\_dos.DosPy(*n\_jobs: int = 1*, *tq: bool = True*, *store\_single=False*, *method='ele'*) Bases: \_BasePathOut

Get d band center from paths and return csv file.

batch\_after\_treatment(*paths*, *res\_code*)

4. Organize batch of data in tabular form, return one or more csv file. (force!!!).

run(*path: Path*, *files: Optional[List] = None*)

3.Run with software and necessary file and get data. (1) Return result in code, or (2) Both return file to each path and in code.

class featurebox.cli.vasp\_dos.Dosxyz(*doscar='DOSCAR'*, *poscar='CONTCAR'*, *vasprun='vasprun.xml'*, *ispin=2*, *lmax=2*, *lorbit=11*, *spin\_orbit\_coupling=False*, *read\_pdos=True*, *max=10*, *min=-10*)

Bases: object

Read DOSCAR and get pdos and band centor.

Create a Doscar object from a VASP DOSCAR file.

**Parameters**

- $\bullet$  doscar (str) Filename of the VASP DOSCAR file to read.
- poscar  $(str)$  File POSCAR/CONTCAR
- vasprun (str) File vasprun.xml
- (optional  $(read_pdos) int$ ): ISPIN flag. Set to 1 for non-spin-polarised or 2 for spinpolarised calculations. (Default = 2.)
- (optional int): Maximum l angular momentum.  $(d=2, f=3)$ . Default = 2.
- (optional int): The VASP LORBIT flag. (Default=11).
- (optional int): max value
- (optional int): min value
- (optional bool): Spin-orbit coupling (Default=False).
- (optional bool): Set to True to read the atom-projected density of states (Default=True).
- calculate(*orb='d'*, *species: Optional[List[str]] = None*, *atoms: Optional[List[int]] = None*, *emax=2*, *emin=-10*, *m=None*)

species (optional:list(str)): List of atomic species strings, e.g. [ 'Fe', 'Fe', 'O', 'O', 'O' ]. Default=None.

dbc\_part\_atom\_num(*path=None*)

dbc\_part\_atom\_type(*path=None*)

property number\_of\_channels

number\_of\_header\_lines = 6

pdos\_by\_atom\_num(*spin=None*)

pdos\_by\_atom\_type(*spin=None*)

pdos\_by\_spdf(*atoms=None*, *spin=None*, *l=None*)

pdos\_by\_spdf\_atom\_num(*spin=None*, *l=None*)

pdos\_by\_spdf\_atom\_type(*spin=None*, *l=None*)

pdos\_by\_spdf\_xyz\_atom\_num(*path=None*)

pdos\_by\_spdf\_xyz\_atom\_type(*path=None*)

static pdos\_column\_names(*lmax*, *ispin*)

pdos\_select(*atoms=None*, *spin=None*, *l=None*, *m=None*) Returns a subset of the projected density of states array.

pdos\_sum(*atoms=None*, *spin=None*, *l=None*, *m=None*)

process\_header()

read\_atomic\_dos\_as\_df(*atom\_number*)

read\_header()

read\_projected\_dos()

Read the projected density of states data into

scale(*data*) → DataFrame

class featurebox.cli.vasp\_dos.DosxyzPathOut(*n\_jobs: int = 1*, *tq: bool = True*, *store\_single=False*, *method='ele'*)

Bases: BasePathOut

Get dos from paths and return csv file.

batch\_after\_treatment(*paths*, *res\_code*)

4. Organize batch of data in tabular form, return one or more csv file. (force!!!).

run(*path: Path*, *files: Optional[List] = None*)

3.Run with software and necessary file and get data. (1) Return result in code, or (2) Both return file to each path and in code.

featurebox.cli.vasp\_dos.get\_atom\_pdos(*dos: Optional[CompleteDos] = None*, *mark\_orbital=None*, *mark\_atom\_numbers=None*, *sigma=0.1*, *path=None*)

featurebox.cli.vasp\_dos.get\_ele\_pdos(*dos: Optional[CompleteDos] = None*, *mark\_orbital=None*, *mark\_element=None*, *sigma=0.1*, *path=None*)

## **featurebox.cli.vasp\_general\_diff module**

```
class featurebox.cli.vasp_general_diff.GeneralDiff(n_jobs: int = 1, tq: bool = True,
```
*store\_single=False*, *mod='pymatgen.io.vasp'*, *cmd='Vasprun'*, *necessary\_files='vasprun.xml'*, *prop='final\_energy'*)

Bases: \_BasePathOut2

Get data from couples of paths and return csv file.

Notes:

```
mod="pymatgen.io.vasp" # Module to get class.
cmd="Vasprun" # class to get object.
necessary_files="vasprun.xml" # class input file.
prop="final_energy" # class.property name.
```
batch\_after\_treatment(*paths*, *res\_code*)

4. Organize batch of data in tabular form, return one or more csv file. (force!!!).

run(*paths: List[Path]*, *files: Optional[List] = None*)

3.Run with software and necessary file and get data. (1) Return result in code, or (2) Both return file to each path and in code.

## **featurebox.cli.vasp\_general\_single module**

class featurebox.cli.vasp\_general\_single.General(*n\_jobs: int = 1*, *tq: bool = True*, *store\_single=False*, *mod='pymatgen.io.vasp'*, *cmd='Vasprun'*,

*necessary\_files='vasprun.xml'*, *prop='final\_energy'*)

Bases: \_BasePathOut

Get data from paths and return csv file.

Default keys Notes:

```
mod="pymatgen.io.vasp" # Module to get class.
cmd="Vasprun" # class to get object.
necessary_files="vasprun.xml" # class input file.
prop="final_energy" # class.property name.
```
batch\_after\_treatment(*paths*, *res\_code*)

4. Organize batch of data in tabular form, return one or more csv file. (force!!!).

run(*path: Path*, *files: Optional[List] = None*)

3.Run with software and necessary file and get data. (1) Return result in code, or (2) Both return file to each path and in code.

### **featurebox.data package**

### **Data tools**.

Embedded data: "ele\_table.csv", "ele\_megnet.json", "ie.json", "oe.csv"

## **Submodules**

## **featurebox.data.check\_data module**

```
class featurebox.data.check_data.CheckElements(check_method: ~typing.Union[~typing.List[str], str] =
                                                      'name', func: ~typing.Callable = <function
                                                      CheckElements.<lambda>>)
```
Bases: object

Check the element in available elements or not.

```
AVAILABLE_ELE_NUMBER:
    (1~84) + (89, 90, 91, 92).
```
## **AVAILABLE\_ELE\_NAME:**

 $(H'~b$ <sup>'</sup> $) + (Ac', 'Th', 'Pa', 'U').$ 

#### **Parameters**

- check\_method (str) Check by number or name of element. Optional ("name","number")
- **func** (callable) Processing for elements. Such as for element in pymatgen:

```
\gg func = lambda x: [x.Z, ]
\gg func2 = lambda x: [x.name, ]
```
## **Examples**

```
>>> ce = CheckElements.from_list(check_method="name")
>>> ce.check(["Na","Al","Ta"])
['Na', 'Al', 'Ta']
>>> ce = CheckElements.from_list(check_method="name")
>>> ce.check([["Na","Al"],["Na","Ta"]])
[['Na', 'Al'], ['Na', 'Ta']]
>>> ce.check([["Na","Al"],["Na","Ra"],["Zn","H"]])
The 1 (st,ed,th) sample ['Na', 'Ra'] is with element out of AVAILABLE_ELE_NAME
please to check_data.py for more information.
[['Na', 'Al'], ['Zn', 'H']]
>>> ce.passed_idx()
array([0, 2], dtype=int64)
```
#### **Examples**

 $\gg$  ce = CheckElements.from\_pymatgen\_structures() ...

check(*samples: List*) → List

**Parameters** samples (*list*) – Names or numbers, or list of pymatgen.Structure

**Returns result** – List of filtered structures.

**Return type** list

classmethod from\_list(*check\_method='name'*, *grouped='False'*)

Get checker for list of name or number.

## classmethod from\_pymatgen\_structures()

Get checker for list of pymatgen.Structure.

 $\texttt{passed\_idx}() \rightarrow \text{ndarray}$ 

The mark for all structures, return np.ndarray index.

#### **featurebox.data.data\_sep module**

```
class featurebox.data.data_sep.DataSameSep(data: Optional[Dict] = None, sep='-', sites_name='S',
                                                 dup=3, prefix=None)
```
Bases: object

Settle data, dispatch data with "all" mark to each site. Make sure the values of dict are Immutable type,such as float,init. Otherwise, the stored data would change with the input data, even if later than the call of this class/function.

## **Examples:**

```
>>> d1 = {"Ta-S1":{"bond1":3.4,"bond2":3.5},"Co-S2":{"bond1":3.2,"bond2":3.1},"Fe-
˓→Sall":{"bond1":3.2,"bond2":3.1}}
>>> dss = DataSameSep(d1)
\gg dss["Ta-S1"]={"bond1":3.2,"bond2":3.5} # cover the old.
>>> dss.replace({"Ta-S1":{"bond1":3.4,"bond2":3.5},"Co-S2":{"bond1":3.2,"bond2":3.1}
\rightarrow }) # cover the old.
>>> dss.replace_entry(label="Ta",site=1,entry={"bond1":3.2,"bond2":3.5}) # cover
˓→the old.
```

```
>>> dss.update({"Ta-S1":{"bond1":3.4,"bond2":3.5},"Co-S2":{"bond1":3.2,"bond2":3.1}}
\leftrightarrow) # add
>>> dss.update_entry(label="Co",site=0,entry={"bond1":3.2}) # add
>>> dss.update_entry_kv(label="Mg",site="all",key="bond1",value=3.2) # add
>>> dict_data = dss.settle()
>>> pd_data = dss.settle_to_pd(sort=True)
>>> print(pd_data)
      bond1 bond2
Co-S0 3.2 NaN
Co-S2 3.2 3.1
Fe-S0 3.2 3.1
Fe-S1 3.2 3.1
Fe-S2 3.2 3.1
Mg-S0 3.2 NaN
Mg-S1 3.2 NaN
Mg-S2 3.2 NaN
Ta-S1 3.2 3.5
```
Make sure the key of data are formatted by {label}-{Si or Sall} !!! and all values is dict type. The 'S' is the same with sites\_name.

#### **param data**

first key are formated by {label}{sep}{Si or Sall}.

### **type data**

(dict of dict)

**param sep** default "-".

## **type sep**

(str)

**param sites\_name** default "S".

**type sites\_name** (str)

**param dup** default 3.

**type dup**

(int)

## **param prefix**

the class prefix of one batch data.

**type prefix** (str)

replace(*data: Dict*)

Replace dict data.

**Parameters**

 $data (dict) - {entry\_key: entry}.$ 

replace\_entry(*label: str*, *site: Union[int, str]*, *entry: Dict*, *prefix=None*)

Replace entry!! This would cover the old entry.

## **Parameters**

- label  $(str)$  label name.
- site  $(int)$  number small than self.dup, or "all".
- entry  $(dict)$  entry data.
- prefix  $(str)$  prefix name for batch of data.

#### settle(*sort=False*) → Dict

Settle data and return a formed dict.

## **Parameters**

**sort**  $(bool)$  – sort the entry keys or not.

**Returns data** settled – new dict.

**Return type** dict

#### settle\_to\_pd(*sort=False*) → DataFrame

Settle data and return a formed pd.Dataframe.

### **Parameters**

**sort**  $(bool)$  – sort the entry keys or not.

## **Returns**

**data** settled – new table.

## **Return type** pd.Dataframe

spilt(*prefix\_label\_site=''*) → Tuple

Try to get prefix,label,site\_number.

## update(*data: Dict*)

Add dict data.

## **Parameters**

 $data (dict) - {entry\_key: entry}.$ 

update\_entry(*label: str*, *site: Union[int, str]*, *entry: Dict*, *prefix=None*) Add dict data to entry.

#### **Parameters**

- label  $(str)$  label name.
- site  $(int)$  number small than self.dup, or "all".
- entry  $(dict)$  entry data.
- **prefix**  $(str)$  prefix name for batch of data.

update\_entry\_kv(*label: str*, *site: Union[int, str]*, *key: str*, *value: Any*, *prefix=None*)

Add dict data to entry.

#### **Parameters**

- label  $(str)$  label name.
- site  $(int)$  number small than self.dup, or "all".
- key  $(str)$  name of property.
- value  $(any)$  value (float, int, str)
- **prefix**  $(str)$  prefix name for batch of data.

#### update\_from\_pd(*df: Union[DataFrame, str]*)

Read table and update to data. The table must be the formed by self.settle\_to\_pd function.

if df is str, try: df = pd.read\_csv("df\_name", index\_col=0).T

#### **Parameters**

 $df((pd.DataFrame, str)) -$ 

## **featurebox.data.mp\_access module**

```
class featurebox.data.mp_access.MpAccess(api_key: str = 'Di28ZMunseR8vr46')
```
Bases: object

API for pymatgen database, access pymatgen to get data.

### **Examples**

>>> mpa = MpAccess("Di28ZMunseR8vr57") # change yourself key. >>> ids = mpa.get\_ids({"elements": {"\$in": ["Al","O"]},'nelements': {"\$lt": 2, "\$gte  $\rightarrow$ ": 1}}) number 29 >>> df = mpa.data\_fetcher(mp\_ids=ids, mp\_props=['material\_id', "cif"]) Will fetch 29 inorganic compounds from Materials Project >>> structures\_list = mpa.cifs\_to\_structures() ...

**Parameters** api\_key  $(str.)$  – pymatgen key.

```
cifs_to_structures(cifs: Optional[List[str]] = None) → List[Structure]
     Get structures from cifs
```
data\_fetcher(*mp\_ids: Optional[List[str]] = None*, *mp\_props: Optional[List[str]] = None*, *elasticity: bool*  $= False$ )  $\rightarrow$  DataFrame

Fetch file from pymatgen.

prop\_name=['band\_gap','density',"icsd\_ids"'volume','material\_id','pretty\_formula','elements',"energy", 'efermi','e\_above\_hull','formation\_energy\_per\_atom','final\_energy\_per\_atom','unit\_cell\_formula', 'spacegroup','nelements'"nsites","final\_structure","cif","piezo","diel"]

**Parameters**

- mp\_ids (list of str) list of MP id of pymatgen.
- mp\_props (list of  $str$ ) prop\_names
- elasticity (bool) obtain elasticity or not.

## **Returns**

properties Table.

## **Return type**

pandas.DataFrame

get\_ids(*criteria: Optional[Dict] = None*)

Search id by criteria.

support\_property = ['energy', 'energy\_per\_atom', 'volume', 'formation\_energy\_per\_atom', 'nsites', 'unit\_cell\_formula','pretty\_formula', 'is\_hubbard', 'elements', 'nelements', 'e\_above\_hull', 'hubbards', 'is\_compatible', 'spacegroup', 'task\_ids', 'band\_gap', 'density', 'icsd\_id', 'icsd\_ids', 'cif', 'total\_magnetization','material\_id', 'oxide\_type', 'tags', 'elasticity']

### **Examples**

```
>>> from itertools import combinations
\gg name_list = ["NaCl", "CaCo3"]
>>> criteria = {
... 'pretty_formula': {"$in": name_list},
... 'nelements': {"$lt": 3, "$gte": 3},
... 'spacegroup.number': {"$in": [225]},
... 'crystal_system': "cubic",
... 'nsites': {"$lt": 20},
... 'formation_energy_per_atom': {"$lt": 0},
... # "elements": {"$all": "O"},
... # "piezo":{"$ne": None}
... # "elements": {"$all": "O"},
... "elements": {"$in": list(combinations(["Al", "Co", "Cr", "Cu", "Fe", 'Ni'],␣
\rightarrow 5))}}
```
where, "\$gt" >, "\$gte" >=, "\$lt" <, "\$lte" <=, "\$ne" !=, "\$in", "\$nin" (not in), "\$or", "\$and", "\$not", "\$nor" , "\$all"

 $get\_ids\_from\_web\_table(path\_file: Optional(str] = None) \rightarrow List(str]$ 

This is method to read csv file download from web, the file name is '\_Materials Project.csv', which contains "Materials Id" columns.

#### **featurebox.data.namesplit module**

**featurebox.featurizers package**

**Subpackages**

**featurebox.featurizers.atom package**

## **Submodules**

## <span id="page-33-0"></span>**featurebox.featurizers.atom.mapper module**

Get pure atom properties.

Embedded data: "ele\_table.csv", "ele\_megnet.json", "ie.json", "oe.csv"

class featurebox.featurizers.atom.mapper.AtomJsonMap(*embedding\_dict: Optional[Union[str, Dict]] =*

*None*, *search\_tp: str = 'auto'*, *feature\_labels=None*, *\*\*kwargs*)

Bases: [BinaryMap](#page-36-0)

Fixed Atom json map.

## **Examples**

```
>>> tmps = AtomJsonMap(search_tp="number")
\gg s = [1,76] #[i.specie.Z for i in structure]
\gg a = tmps.convert(s)
>>> tmps = AtomJsonMap(search_tp="name")
>>> s = [{'"H" : 2, }, {'}A" : 1}] #[i.species.as_dict() for i in pymatgen_structure.
\rightarrowsites]
\gg a = tmps.convert(s)
>>>
>>> tmps = AtomJsonMap(search_tp="name")
>>> s = [[{"H": 2, }, {"Ce": 1}],[{"H": 2, }, {"Al": 1}]]
>>> a = tmps.transform(s)
```
#### **Parameters**

embedding\_dict – (str,dict) Name of file or dict,element to element vector dictionary

Provides the pre-trained elemental embeddings using formation energies, which can be used to speed up the training. The embeddings are also extremely useful elemental descriptors that encode chemical similarity that may be used in other ways.

convert\_dict(*atoms: List[dict]*) → ndarray

Convert atom {symbol: fraction} list to numeric features

convert\_number(*atoms: List[int]*) → ndarray

convert list of number to data

class featurebox.featurizers.atom.mapper.AtomMap(*n\_jobs: int = 1*, *on\_errors: str = 'raise'*, *return\_type: str = 'any'*, *\*\*kwargs*)

#### Bases: [BaseFeature](#page-53-0)

Base class for atom converter. Map the element type and weight to element data.

**Parameters**

- batch  $size (int) size of batch.$
- batch\_calculate (bool) batch calculate or not.
- $n_jobs(int)$  Parallel number.
- on\_errors  $(str)$  How to handle the exceptions in a feature calculations. Can be nan, keep, raise. When 'nan', return a column with np.nan. The length of column corresponding to the number of feature labs. The default is 'raise' which will raise up the exception.
- return\_type  $(str)$  Specific the return type. Can be any, np, `array' and df. 'array' and 'df' force return type to np.ndarray and pd.DataFrame respectively. If 'any', without type conversion . Default is 'any'

static get\_csv\_embeddings(*data\_name: str*) → DataFrame

get csv preprocessing

static get\_json\_embeddings(*file\_name: str = 'ele\_megnet.json'*) → Dict

get json preprocessing

class featurebox.featurizers.atom.mapper.AtomPymatgenPropMap(*prop\_name: Union[str, List[str]]*, *func: Optional[Callable] = None*, *search\_tp: str = 'name'*, *\*\*kwargs*)

#### Bases: [BinaryMap](#page-36-0)

Get pymatgen element preprocessing. prop\_name = [ "atomic\_radius", "atomic\_mass", "number", "max\_oxidation\_state", "min\_oxidation\_state", "row", "group", "atomic\_radius\_calculated", "mendeleev\_no", "critical\_temperature", "density\_of\_solid", "average\_ionic\_radius", "average\_cationic\_radius", "average\_anionic\_radius",

## **Examples**

```
>>> tmps = AtomPymatgenPropMap(search_tp="number",prop_name=["X"])
\gg s = [1,76]
>>> a = tmps.convert(s)
>>> tmps = AtomPymatgenPropMap(search_tp="name",prop_name=["X"])
>>> s = [{'"H" : 2, }, {'}Po" : 1}] #[i.species.as_dict() for i in pymatgen.structure.
\rightarrowsites]
\gg a = tmps.convert(s)
>>> tmps = AtomPymatgenPropMap(search_tp="name",prop_name=["X"])
>>> s = [[{\text{``H''}}: 2, ], {\text{``Po''}}: 1]], [{\text{``H''}}: 2, ], {\text{``Po''}}: 1]]]\gg a = tmps.transform(s)
```
#### **Parameters**

- **prop\_name** (str, list of str) prop name or list of prop name
- func (callable or list of callable) please make sure the size of it is the same with prop\_name.
- **search\_tp** (str) location method. "name" for dict "number" for int.

#### convert\_dict(*atoms: List[Dict]*) → ndarray

Convert atom {symbol: fraction} list to numeric features

#### convert\_number( $atoms: List(int]) \rightarrow ndarray$

Convert int list to numeric features

## property feature\_labels

Generate attribute names.

#### **Returns**

([str]) attribute labels.

## class featurebox.featurizers.atom.mapper.AtomTableMap(*tablename: Optional[Union[str, ndarray, DataFrame]] = 'oe.csv'*, *search\_tp: str = 'auto'*, *\*\*kwargs*)

#### Bases: [BinaryMap](#page-36-0)

Fixed Atom embedding map. Default table is oe.csv. you can change the table yourself for different preprocessing. The table contains elemental features for 92 U elements at least. Please check all your data is int or float!!!

Such as:

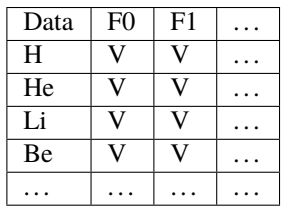

## **Examples**

```
>>> tmps = AtomTableMap(search_tp="number")
\gg s = [1,76]
>>> tmps.convert(s)
array([[2.245000e+01, 0.000000e+00, 0.000000e+00, 0.000000e+00,
        0.000000e+00, 0.000000e+00, 0.000000e+00, 0.000000e+00,
        0.000000e+00, 0.000000e+00, 0.000000e+00, 0.000000e+00,
        0.000000e+00, 0.000000e+00, 0.000000e+00, 0.000000e+00,
        0.000000e+00, 0.000000e+00, 0.000000e+00],
       [2.383710e+03, 3.937715e+04, 3.783280e+03, 9.866700e+02,
        8.349720e+03, 6.978800e+02, 1.861780e+03, 1.549970e+03,
        9.784700e+02, 2.231900e+02, 2.633000e+02, 1.689800e+02,
        2.854000e+01, 0.000000e+00, 1.841000e+01, 0.000000e+00,
        0.000000e+00, 0.000000e+00, 0.000000e+00]])
```

```
>>> tmps = AtomTableMap(search_tp="name")
>>> s = [{'"H" : 2, }, {'}Po" : 1}] #[i.species.as_dict() for i in pymatgen.structure.
\rightarrowsites]
\gg a = tmps.convert(s)
...
>>> tmps = AtomTableMap(search_tp="name", tablename="oe.csv")
>>> s = [[{\text{``H''}}: 2, ], {\text{``Po''}}: 1]], [{\text{``H''}}: 2, ], {\text{``Po''}}: 1]]]\gg a = tmps.transform(s)
...
```

```
>>> tmps = AtomTableMap(tablename=None)
>>> tmps = AtomTableMap(tablename="ele_table.csv")
>>> s = [{T'H" : 2, }, [{TPd" : 1}]\gg b = tmps.convert(s)
...
```
#### **Parameters**
- tablename (str,np.ndarray, pd.Dateframe) 1. Name of table in bgnet.preprocessing.resources. if tablename is None, use the embedding "ele\_table.csv".
	- 2. np.ndarray, search  $tp = "number".$
	- 3. pd.dataframe, search  $tp = "name"$
- search\_tp  $(str)$  Name

#### convert\_dict(*atoms: List[Dict]*) → ndarray

Convert atom {symbol: fraction} list to numeric features

#### convert\_number(*atoms: List[int]*) → ndarray

Convert atom number list to numeric features

#### property feature\_labels

Generate attribute names.

#### **Returns**

([str]) attribute labels.

static get\_ele\_embeddings(*name='ele\_table\_norm.csv'*) → DataFrame

get CSV preprocessing

<span id="page-36-0"></span>class featurebox.featurizers.atom.mapper.BinaryMap(*search\_tp: str = 'auto'*, *weight: bool = False*,

# *\*\*kwargs*)

Bases: [AtomMap](#page-33-0)

Base converter with 2 different search\_tp.

### **Parameters**

- search\_tp  $(str)$
- weight (bool), For true, the same key data are summed together.
- \*\* $kwargs -$

#### abstract convert\_dict(*d: List[Dict]*)

convert list of dict to data

#### abstract convert\_number(*d: List[int]*)

convert list of number to data

#### featurebox.featurizers.atom.mapper.get\_atom\_fea\_name(*structure: Structure*) → List[dict]

For a structure return the list of dictionary for the site occupancy for example, Fe0.5Ni0.5 site will be returned as {"Fe": 0.5, "Ni": 0.5}

# **Parameters**

structure (Structure) – pymatgen Structure with potential site disorder

#### **Returns**

a list of site fraction description

#### featurebox.featurizers.atom.mapper.get\_atom\_fea\_number(*structure: Structure*) → List[int]

Get atom features from structure, may be overwritten.

#### **Parameters**

structure – (Pymatgen.Structure) pymatgen structure

#### **Returns**

List of atomic numbers

featurebox.featurizers.atom.mapper.get\_ion\_fea\_name(*structure: Structure*) → List[dict] For a structure return the list of dictionary for the site occupancy for example, Fe0.5Ni0.5 site will be returned as {"Fe2+": 0.5, "Ni2+": 0.5} **Parameters** structure (Structure) – pymatgen Structure with potential site disorder **Returns** a list of site fraction description featurebox.featurizers.atom.mapper.process\_atomic\_orbitals(*o*) Post-processing for dict preprocessing with "1s", "2p", ... featurebox.featurizers.atom.mapper.process\_bool\_transition\_metal(*tm*) Post-processing for bool preprocessing featurebox.featurizers.atom.mapper.process\_tuple\_full\_electronic\_structure(*full\_e*) Post-processing for electronic\_structure preprocessing  $((1, "s", 2), \dots)$ featurebox.featurizers.atom.mapper.process\_tuple\_oxidation\_states(*ox*, *size=10*) Post-processing for tuple of float preprocessing. featurebox.featurizers.atom.mapper.process\_uni(*i*) Post-processing for bool preprocessing General properties. **featurebox.featurizers.envir package**

This part is for local environment features, mainly contains bond and state features.

# **Subpackages**

# **featurebox.featurizers.envir.descriptors package**

This is copy from pyXtal\_FF. Contains atom features and bond features method.

# **Submodules**

# **featurebox.featurizers.envir.desc\_env module**

Use descriptors form pyXtal\_FF, in featurebox.test\_featurizers.descriptors all with calculate method.

featurebox.featurizers.envir.desc\_env.get\_5\_result(*d: Dict*, *\*\*kwargs*) → Tuple[ndarray, ndarray, ndarray, ndarray, ndarray]

Change each center atoms has fill\_size neighbors. More neighbors would be abandoned. Insufficient neighbors would be duplicated.

### **Parameters**

- d dict, dict of descriptor. at lest contain "x" and "dxdr"
- fill\_size int, unstable.

#### **Returns**

(center\_indices,center\_prop, neighbor\_indices, images, distances)

center\_indices: np.ndarray 1d(N,).

neighbor\_indices: np.ndarray 2d(N,fill\_size).

images: np.ndarray 2d(N,fill\_size,l).

distance: np.ndarray  $2d(N,fill\text{ size})$ , None. center prop: np.ndarray  $1d(N,ll\text{ c})$ .

featurebox.featurizers.envir.desc\_env.get\_strategy2\_in\_spheres(*structure*, *nn\_strategy*, *cutoff*, *numerical\_tol=None*, *cutoff\_name='cutoff'*, *pbc=True*)

featurebox.featurizers.envir.desc\_env.mark\_classes(*classes: List*)

# **featurebox.featurizers.envir.environment module**

class featurebox.featurizers.envir.environment.GEONNGet(*nn\_strategy: str = 'UserVoronoiNN'*, *refine:*

*str = 'geo\_refine\_nn'*, *refined\_strategy\_param: Optional[Dict] = None*, *numerical\_tol=1e-08*, *pbc: Union[List[int], bool] = False*, *cutoff=5.0*, *check\_align=True*, *cutoff\_name='cutoff'*, *n\_jobs=1*, *on\_errors='raise'*, *return\_type='any'*)

### Bases: \_BaseEnvGet

Get properties from Pymatgen.Structure. Where the nn\_strategy is from Pymatgen. And each structure is convert to data as following :

# center\_indices**:np.ndarray of shape(n,)**

center indexes.

neighbor\_indices**:np.ndarray of shape(n,fill\_size)**

neighbor\_indexes for each center\_index. *fill\_size* is the parameter of *refine* function.

#### images**:np.ndarray of shape(n,lb>=3)**

offset vector in 3 orientations or more bond properties.

### distances**:np.ndarray of shape(n,fill\_size)**

distance of neighbor indexes for each center index.

### center\_properties**:np.ndarray of shape(n,l\_c)**

center properties.

#### **Parameters**

- nn\_strategy  $(str)$  ["find\_points\_in\_spheres", "find\_xyz\_in\_spheres", "BrunnerNN\_reciprocal", "BrunnerNN\_real", "BrunnerNN\_relative", "EconNN", "CrystalNN", "MinimumDistanceNNAll", "find\_points\_in\_spheres","UserVoronoiNN", "ACSF","BehlerParrinello","EAD","EAMD","SOAP","SO3","SO4\_Bispectrum","wACSF",]
- **refine** (str) sort method for neighbors of each atom. See Also: universe\_refine\_nn()
- refined\_strategy\_param  $(dict)$  parameters for refine
- numerical\_tol  $(fload)$  numerical tol
- pbc  $(iist)$  periodicity in 3 direction 3-length list, each one is 1 or 0. such as  $[0,0,0]$ , The 1 mean in this direction is with periodicity.
- $cutoff cutoff$  radius

convert(*structure: Union[Structure, Molecule]*) → Tuple[ndarray, ndarray, ndarray, ndarray, ndarray]

### **Parameters**

structure – Structure,pymatgen Structure

#### **Returns**

center\_indices,center\_prop,neighbor\_indices,images,distances

get\_radius(*structure: Union[Structure, Molecule]*, *cutoff* ) → Tuple[ndarray, ndarray, ndarray, ndarray, ndarray]

For quick get bond distance

get\_strategy1(*structure: Union[Structure, Molecule]*, *cutoff* ) → Tuple[ndarray, ndarray, ndarray, ndarray, ndarray]

For get bond distance with different strategy, for different nn\_staagy could be rewrite.

get\_strategy2(*structure: Union[Structure, Molecule]*, *cutoff* ) → Tuple[ndarray, ndarray, ndarray, ndarray, ndarray]

For get bond distance with different strategy, for different nn\_staagy could re-write.

get\_xyz(*structure: Union[Structure, Molecule]*, *cutoff* ) → Tuple[ndarray, ndarray, ndarray, ndarray, ndarray] For quick get bond distance

featurebox.featurizers.envir.environment.geo\_refine\_nn(*center\_indices*, *neighbor\_indices*, *vectors*, *distances*, *center\_prop=None*, *ele\_numbers=None*, *fill\_size=10*,

Change each center atoms has fill\_size neighbors. More neighbors would be abandoned. Insufficient neighbors would be duplicated.

*dis\_sort=True*, *\*\*kwargs*)

#### **Parameters**

- center\_indices np.ndarray 1d
- neighbor\_indices np.ndarray 1d
- distances np.ndarray 1d or np.ndarray 2d
- vectors np.ndarray 2d
- center\_prop np.ndarray 2d
- ele\_numbers np.ndarray 1d
- fill\_size float, not use,
- dis\_sort bool sort neighbors with distance.

#### **Returns**

(center indices, center indices, neighbor indices, images, distances)

center\_indices: np.ndarray 1d(N,).

neighbor\_indices: np.ndarray 2d(N,fill\_size).

images: np.ndarray 2d(N,fill\_size,l).

distance: np.ndarray 2d(N,fill\_size,1). center\_prop: np.ndarray 1d(N,l\_c).

```
where l, and l c >= 1
```
featurebox.featurizers.envir.environment.get\_marked\_class(*nn\_strategy*, *env\_dict: Optional[Dict] = None*, *instantiation: bool = True*)

### **Parameters**

- nn\_strategy (Any) "find\_points\_in\_spheres", "find\_xyz\_in\_spheres", or nn\_strategy
- env\_dict  $(dict)$  pre-definition, {"classname": class}.
- instantiation (bool) return class of object.

#### **Returns**

object or class in NNDict.

#### **Return type**

obj

### **featurebox.featurizers.envir.local\_env module**

Use NearNeighbors from pymatgen. all with get\_all\_nn\_info method.

Most in pymatgen.analysis.local\_env or in pymatgen.optimization.neighbors. find\_points\_in\_spheres() The costumed as following:

## class featurebox.featurizers.envir.local\_env.AllAtomPairs

Bases: NearNeighbors

Get all combinations of atoms as bonds in a molecule

### $get\_nn\_info$ (*molecule: Molecule*, *n: int*)  $\rightarrow$  List[Dict]

Get near neighbor information :param molecule: pymatgen Molecule :type molecule: Molecule :param n: number of molecule :type n: int

Returns: List of neighbor dictionary

class featurebox.featurizers.envir.local\_env.MinimumDistanceNNAll(*cutoff: float = 4.0*)

Bases: NearNeighbors

Determine bonded sites by fixed cutoff.

#### **Parameters**

**cutoff**  $(fload)$  – cutoff radius in Angstrom to look for trial near-neighbor sites (default: 4.0).

### get\_nn\_info(*structure: Structure*, *n: int*) → List[Dict]

Get all near-neighbor sites as well as the associated image locations and weights of the site with index n using the closest neighbor distance-based method.

#### **Parameters**

- structure (Structure) input structure.
- $n(int)$  index of site for which to determine near neighbors.

#### **Returns**

**tuples, each one of which represents a neighbor site, its image location,** and its weight.

#### **Return type**

(list of tuples (Site, array, float))

class featurebox.featurizers.envir.local\_env.UserVoronoiNN(*tol=0*, *targets=None*, *cutoff=13.0*, *allow\_pathological=False*, *weight='solid\_angle'*, *extra\_nn\_info=True*, *compute\_adj\_neighbors=True*)

Bases: VoronoiNN

Not for all structure.

#### **Parameters**

- tol (float) tolerance parameter for near-neighbor finding. Faces that are smaller than *tol* fraction of the largest face are not included in the tessellation. (default: 0).
- targets (Element or list of Elements) target element(s).
- cutoff (float) cutoff radius in Angstrom to look for near-neighbor atoms. Defaults to 13.0.
- allow\_pathological (bool) whether to allow infinite vertices in determination of Voronoi coordination.
- weight  $(string)$  available in get voronoi polyhedra)
- extra\_nn\_info  $(bool)$  –
- compute\_adj\_neighbors (bool) adjacent. Turn off for faster performance

featurebox.featurizers.envir.local\_env.get\_strategy1\_in\_spheres(*structure: Union[Structure,*

*Molecule]*, *nn\_strategy: NearNeighbors*, *cutoff: float = 5.0*, *numerical\_tol: float = 1e-08*, *pbc=True*) → Tuple[ndarray, ndarray, ndarray, ndarray, ndarray]

featurebox.featurizers.envir.local\_env.mark\_classes(*classes: List*)

### **featurebox.featurizers.state package**

# **Submodules**

### **featurebox.featurizers.state.extrastats module**

General methods for computing property statistics from a list of values

#### class featurebox.featurizers.state.extrastats.PropertyStats

Bases: object

This class contains statistical operations that are commonly employed when computing features. The primary way for interacting with this class is to call the calc\_stat function, which takes the x\_name of the statistic you would like to compute and the weights/values of datamnist to be assessed. For example, computing the mean of a list looks like:

```
\gg x = [1, 2, 3]>>> PropertyStats.calc_stat(x, 'mean') # Result is 2
>>> PropertyStats.calc_stat(x, 'mean', weights=[0, 0, 1]) # Result is 3
```
Some the statistics functions take options (e.g., Holder means). You can pass them to the statistics functions by adding them after the x\_name and two colons. For example, the 0th Holder mean would be:

>>>PropertyStats.calc\_stat(x, 'holder\_mean::0')

You can, of course, call the statistical functions directly. All take at least two arguments. The first is the datamnist being assessed and the second, optional, argument is the weights.

static avg\_dev(*data\_lst*, *weights=None*)

Mean absolute deviation of list of element datamnist. This is computed by first calculating the mean of the list, and then computing the average absolute difference between each value and the mean. :param data\_lst: List of values to be assessed :type data\_lst: list of floats :param weights: Weights for each value :type weights: list of floats

#### **Returns**

mean absolute deviation

static calc\_stat(*data\_lst*, *stat*, *weights=None*)

Compute a property statistic

#### **Parameters**

- data\_1st (list of floats) list of values
- stat  $(str)$  –
- example (should be added after the x\_name and separated by two colons. For) –
- would (the 2nd Holder mean)  $-$
- "holder\_mean::  $2" (be) -$
- weights (list of floats) (Optional) weights for each element in data\_lst

#### **Returns**

float - Desired statistic

#### static eigenvalues(*data\_lst*, *symm=False*, *sort=False*)

Return the eigenvalues of a matrix as a numpy array :param data\_lst: (matrix-like) of values :param symm: whether to assume the matrix is symmetric :param sort: wheter to sort the eigenvalues

Returns: eigenvalues

#### static flatten(*data\_lst*, *weights=None*)

Returns a flattened copy of data\_lst-as a numpy array

#### static geom\_std\_dev(*data\_lst*, *weights=None*)

Geometric standard deviation :param data\_lst: List of values to be assessed :type data\_lst: list of floats :param weights: Weights for each value :type weights: list of floats

#### **Returns**

geometric standard deviation

#### static holder\_mean(*data\_lst*, *weights=None*, *power=1*)

Get Holder mean :param data\_lst: (list/array) of values :param weights: (list/array) of weights :param power: (int/float/str) which holder mean to compute

Returns: Holder mean

#### static inverse\_mean(*data\_lst*, *weights=None*)

Mean of the inverse of each entry :param data\_lst: List of values to be assessed :type data\_lst: list of floats :param weights: Weights for each value :type weights: list of floats

#### **Returns**

inverse mean

### static kurtosis(*data\_lst*, *weights=None*)

Kurtosis of a list of datamnist :param data\_lst: List of values to be assessed :type data\_lst: list of floats :param weights: Weights for each value :type weights: list of floats

### **Returns**

kurtosis

### static maximum(*data\_lst*, *weights=None*)

Maximum value in a list :param data\_lst: List of values to be assessed :type data\_lst: list of floats :param weights: (ignored)

#### **Returns**

maximum value

#### static mean(*data\_lst*, *weights=None*)

Arithmetic mean of list :param data\_lst: List of values to be assessed :type data\_lst: list of floats :param weights: Weights for each value :type weights: list of floats

#### **Returns**

mean value

### static minimum(*data\_lst*, *weights=None*)

Minimum value in a list :param data\_lst: List of values to be assessed :type data\_lst: list of floats :param weights: (ignored)

#### **Returns**

minimum value

## static mode(*data\_lst*, *weights=None*)

Mode of a list of datamnist. If multiple elements occur equally-frequently (or same weight, if weights are provided), this function will return the minimum of those values. :param data\_lst: List of values to be assessed :type data\_lst: list of floats :param weights: Weights for each value :type weights: list of floats

# **Returns**

mode

### static quantile(*data\_lst*, *weights=None*, *q=0.5*)

Return a specific quantile. :param weights: not used :type weights: float :param data\_lst: 1D datamnist list to be used for computing, quantiles :type data\_lst: list or np.ndarray :param q: The quantile, as a fraction between 0 and 1. :type q: float

### **Returns**

(float) The computed quantile of the data\_lst.

### static range(*data\_lst*, *weights=None*)

Range of a list :param data\_lst: List of values to be assessed :type data\_lst: list of floats :param weights: (ignored)

### **Returns**

range

## static skewness(*data\_lst*, *weights=None*)

Skewness of a list of datamnist :param data\_lst: List of values to be assessed :type data\_lst: list of floats :param weights: Weights for each value :type weights: list of floats

### **Returns**

shewness

# static sorted(*data\_lst*, *weights=None*)

Returns the sorted data\_lst

# static std\_dev(*data\_lst*, *weights=None*)

Standard deviation of a list of element datamnist :param data\_lst: List of values to be assessed :type data\_lst: list of floats :param weights: Weights for each value :type weights: list of floats

**Returns**

standard deviation

### **featurebox.featurizers.state.state\_mapper module**

```
class featurebox.featurizers.state.state_mapper.StructurePymatgenPropMap(prop_name=None,
```
*func: Optional[Callable] = None*, *return\_type='df'*, *\*\*kwargs*)

Bases: \_StructurePymatgenPropMap

Get property of pymatgen structure preprocessing. default ["density", "volume", "ntypesp"]

# **Examples**

>>> tmps = StructurePymatgenPropMap() >>> tmps.fit\_transform()

### **Parameters**

- **prop\_name** (str,list of str) prop name or list of prop name default ["density", "volume", "ntypesp"]
- func (callable or list of callable) please make sure the size of it is the same with prop\_name.

# **featurebox.featurizers.state.statistics module**

<span id="page-44-0"></span>class featurebox.featurizers.state.statistics.BaseCompositionFeature(*data\_map:* [BinaryMap,](#page-36-0)

*n\_jobs: int = 1*, *on\_errors: str = 'raise'*, *return\_type: str = 'df'*, *feature\_labels\_mark: Optional[str] = None*)

#### Bases: [BinaryMap](#page-36-0)

BaseCompositionFeature is the basis for composition data. the subclass should be re-implemented, such as:

```
def mix_function(self, elems:List, nums:List):
   w_ = np.array(nums)
    return w_.dot(elems)
```
Base class for composition feature.

convert\_dict(*atoms: dict*) → ndarray

Convert atom {symbol: fraction} list to numeric features

convert\_number(*atoms: List*)

Convert atom {symbol: fraction} list to numeric features

fit(*\*args*, *x\_labels=None*, *\*\*kwargs*)

fit function in BaseFeature are weakened and just pass parameter.

abstract mix\_function(*elems: List*, *nums: Union[List, ndarray]*)

**Parameters**

- elems  $(list)$  Elements in compound.
- nums (list) Number of each element.

**Returns**

**descriptor**

# **Return type**

numpy.ndarray

class featurebox.featurizers.state.statistics.DepartElementFeature(*data\_map:* [BinaryMap,](#page-36-0)

*n\_composition: int*, *n\_jobs:*  $int = 1$ , *on\_errors: str = 'raise'*, *return\_type: str = 'df'*)

Bases: [BaseCompositionFeature](#page-44-0)

Get the table of element data.

# **Examples**

```
>>> from featurebox.featurizers.atom.mapper import AtomJsonMap
>>> from featurebox.featurizers.state.union import UnionFeature
>>> from featurebox.featurizers.state.statistics import DepartElementFeature
>>> data_map = AtomJsonMap(search_tp="name",embedding_dict="ele_megnet.json", n_
\rightarrowjobs=1) # keep this n_jobs=1 and return_type="np"
>>> wa = DepartElementFeature(data_map,n_composition=2, n_jobs=1, return_type="pd")
>>> comp = [["H": 2, "Pd": 1}, ["He":1, "Al":4}]
>>> wa.set_feature_labels(["fea_{}{}^{}}".format(_) for _ in range(16)]) # 16 this the
˓→feature number of built-in "ele_megnet.json"
>>> wa.fit_transform(comp)
   depart_fea_0_0 depart_fea_0_1 ... depart_fea_15_0 depart_fea_15_1
0 0.352363 0.561478 ... -0.270104 -0.212607
1 -0.067220 0.025758 ... -0.042185 0.080350
[2 rows x 32 columns]
```
Base class for composition feature.

convert\_dict(*atoms: Union[dict, Composition]*) → ndarray

Convert atom {symbol: fraction} list to numeric features

convert\_number(*atoms: List*) → ndarray

Convert atom {symbol: fraction} list to numeric features

mix\_function(*elems: ndarray*, *nums=None*)

**Parameters**

• elems  $(list)$  – Elements in compound.

• nums  $(list)$  – Number of each element.

**Returns**

**descriptor**

**Return type** numpy.ndarray

### set\_feature\_labels(*values*)

Generate attribute names.

**Returns**

([str]) attribute labels.

```
class featurebox.featurizers.state.statistics.ExtraMix(data_map: BinaryMap, stats: Tuple[str] =
                                                               ('mean',), n_jobs: int = 1, on_errors: str =
```
*'raise'*, *return\_type: str = 'df'*)

Bases: [BaseCompositionFeature](#page-44-0)

**See also:**

[WeightedSum](#page-48-0)

Base class for composition feature.

mix\_function(*elems*, *nums*)

### **Parameters**

• elems  $(list)$  – Elements in compound.

• nums  $(list)$  – Number of each element.

**Returns**

**descriptor**

**Return type** numpy.ndarray

class featurebox.featurizers.state.statistics.GeometricMean(*data\_map:* [BinaryMap,](#page-36-0) *n\_jobs: int = 1*, *on\_errors: str = 'raise'*, *return\_type: str = 'df'*)

Bases: [BaseCompositionFeature](#page-44-0)

**See also:**

[WeightedSum](#page-48-0)

Base class for composition feature.

mix\_function(*elems: ndarray*, *nums*)

#### **Parameters**

- elems  $(list)$  Elements in compound.
- nums  $(list)$  Number of each element.

**Returns descriptor**

### **Return type**

numpy.ndarray

class featurebox.featurizers.state.statistics.HarmonicMean(*data\_map:* [BinaryMap,](#page-36-0) *n\_jobs: int = 1*, *on\_errors: str = 'raise'*, *return\_type:*  $str = 'df')$ 

Bases: [BaseCompositionFeature](#page-44-0)

**See also:**

[WeightedSum](#page-48-0)

Base class for composition feature.

mix\_function(*elems*, *nums*)

**Parameters**

• elems (list) – Elements in compound.

• nums  $(list)$  – Number of each element.

**Returns descriptor**

**Return type** numpy.ndarray

class featurebox.featurizers.state.statistics.MaxPooling(*data\_map:* [BinaryMap,](#page-36-0) *n\_jobs: int = 1*,

*on\_errors: str = 'raise'*, *return\_type: str = 'df'*)

Bases: [BaseCompositionFeature](#page-44-0)

### **See also:**

#### [WeightedSum](#page-48-0)

Base class for composition feature.

mix\_function(*elems*, *\_*)

#### **Parameters**

- elems  $(list)$  Elements in compound.
- nums  $(list)$  Number of each element.
- **Returns**

**descriptor**

**Return type** numpy.ndarray

class featurebox.featurizers.state.statistics.MinPooling(*data\_map:* [BinaryMap,](#page-36-0) *n\_jobs: int = 1*,

*on\_errors: str = 'raise'*, *return\_type: str = 'df'*)

Bases: [BaseCompositionFeature](#page-44-0)

#### **See also:**

[WeightedSum](#page-48-0)

Base class for composition feature.

mix\_function(*elems*, *\_*)

**Parameters**

• elems  $(list)$  – Elements in compound.

• nums  $(list)$  – Number of each element.

**Returns descriptor**

**Return type** numpy.ndarray

class featurebox.featurizers.state.statistics.WeightedAverage(*data\_map:* [BinaryMap,](#page-36-0) *n\_jobs: int*  $= 1$ , *on\_errors: str* = 'raise', *return\_type: str = 'df'*)

Bases: [BaseCompositionFeature](#page-44-0)

# **Examples**

```
>>> from featurebox.featurizers.atom.mapper import AtomTableMap, AtomJsonMap
>>> data_map = AtomJsonMap(search_tp="name", n_jobs=1)
>>> wa = WeightedAverage(data_map, n_jobs=1,return_type="df")
>>> x3 = [{T''H'': 2, "Pd": 1}, {THe'':1, "Al" : 4}]>>> wa.fit_transform(x3)
        0 1 2 ... 13 14 15
0 0.422068 0.360958 0.201433 ... -0.459164 -0.064783 -0.250939
1 0.007163 -0.471498 -0.072860 ... 0.206306 -0.041006 0.055843
```

```
[2 rows x 16 columns]
```

```
>>> wa.set_feature_labels(["fea_{3}".format(_) for _ in range(16)])
>>> wa.fit_transform(x3)
  wt_ave_fea_0 wt_ave_fea_1 ... wt_ave_fea_14 wt_ave_fea_15
0 0.422068 0.360958 ... -0.064783 -0.250939
1 0.007163 -0.471498 ... -0.041006 0.055843
[2 rows x 16 columns]
```
Base class for composition feature.

mix\_function(*elems*, *nums*)

**Parameters**

- elems  $(list)$  Elements in compound.
- nums  $(list)$  Number of each element.

**Returns**

**descriptor**

# <span id="page-48-0"></span>**Return type**

numpy.ndarray

class featurebox.featurizers.state.statistics.WeightedSum(*data\_map:* [BinaryMap,](#page-36-0) *n\_jobs: int = 1*, *on\_errors: str = 'raise'*, *return\_type: str = 'df'*)

Bases: [BaseCompositionFeature](#page-44-0)

**Examples**

```
>>> from featurebox.featurizers.atom.mapper import AtomTableMap, AtomJsonMap
>>> data_map = AtomTableMap(search_tp="name", n_jobs=1)
>>> wa = WeightedSum(data_map, n_jobs=1,return_type="df")
>>> x3 = [\{\text{``H''}:\ 2, \text{``Pd''}:\ 1\}, \{\text{``He''}:1, \text{``Al''}:\ 4\}]>>> wa.fit_transform(x3)
   wt_sum_1s wt_sum_2s wt_sum_2p ... wt_sum_6d wt_sum_6f wt_sum_7s
0 8320.18 11837.27 11.80 ... 0.0 0.0 0.0
1 2188.73 1513.40 986.16 ... 0.0 0.0 0.0
[2 rows x 19 columns]
```
Base class for composition feature.

mix\_function(*elems*, *nums*)

**Parameters**

- elems  $(list)$  Elements in compound.
- nums  $(list)$  Number of each element.

# **Returns**

**descriptor**

#### **Return type**

numpy.ndarray

```
class featurebox.featurizers.state.statistics.WeightedVariance(data_map: BinaryMap, n_jobs:
                                                                       int = 1, on_errors: str = 'raise',
```
*return\_type: str = 'df'*)

Bases: [BaseCompositionFeature](#page-44-0)

#### **See also:**

[WeightedSum](#page-48-0)

Base class for composition feature.

mix\_function(*elems: ndarray*, *nums*)

# **Parameters**

- elems  $(list)$  Elements in compound.
- nums  $(list)$  Number of each element.

**Returns**

**descriptor**

### **Return type**

numpy.ndarray

# **featurebox.featurizers.state.union module**

class featurebox.featurizers.state.union.PolyFeature(\*,  $degree: Union(int, List(int)] = 3, n_jobs=1$ , *on\_errors='raise'*, *return\_type='df'*)

Bases: [BaseFeature](#page-53-0), ABC

Extension method.

Such as degree = 2 means  $(x1x2,x1**2,x2**2)$ 

# **Examples**

```
>>> n = np.array([0, 1, 2, 3, 4, 5],[0.422068, 0.360958, 0.201433, -0.459164, -0.064783, -0.\rightarrow25093911). T
>>> ps = pd.DataFrame(n,columns=["f1","f2"],index= ["x0","x1","x2","x3","x4","x5"])
>>> pf = PolyFeature(degree=[1,2])
>>> pf.fit_transform(n)
  f0^1 f1^1 f0^2 f0^1*f1^1 f1^2
0 0.0 0.422068 0.0 0.000000 0.178141
1 1.0 0.360958 1.0 0.360958 0.130291
2 2.0 0.201433 4.0 0.402866 0.040575
3 3.0 -0.459164 9.0 -1.377492 0.210832
4 4.0 -0.064783 16.0 -0.259132 0.004197
5 5.0 -0.250939 25.0 -1.254695 0.062970
```
# **Parameters**

- batch  $size (int) size of batch.$
- batch\_calculate (bool) batch\_calculate or not.
- $n_jobs(int)$  Parallel number.
- on\_errors  $(str)$  How to handle the exceptions in a feature calculations. Can be nan, keep, raise. When 'nan', return a column with np.nan. The length of column corresponding to the number of feature labs. The default is 'raise' which will raise up the exception.
- return\_type  $(str)$  Specific the return type. Can be any, np, `array' and df. 'array' and 'df' force return type to np.ndarray and pd.DataFrame respectively. If 'any', without type conversion . Default is 'any'

# fit\_transform(*X: Union[ndarray, DataFrame]*, *y=None*, *\*\*kwargs*)

If *convert* takes multiple inputs, supply inputs as a list of tuples.

Copy from Mixin class for all transformers in scikit-learn. TransformerMixin

Fit to data, then transform it.

Fits transformer to *X* and *y* with optional parameters *fit\_params* and returns a transformed version of *X*.

### **Parameters**

- $X(list)$  list of case.
- $y$  (None) deprecated.
- \*\*kwargs Additional fit or transform parameters. feature\_labels\_mark: str, mark for each feature\_labes. for return\_type =='pd'. x\_labels: list, mark for each row. for return  $type =='pd'.$

**Returns** result data.

**Return type** X\_new

set\_feature\_labels(*input\_features=None*)

Generate attribute names.

**Returns**

([str]) attribute labels.

class featurebox.featurizers.state.union.UnionFeature(*comp: List[Dict]*, *couple\_data:*

*Union[DataFrame, ndarray]*, *couple=2*, *stats*=('mean',),  $n$ \_*jobs:*  $int = 1$ ,  $on\_errors$ : *str = 'raise'*, *return\_type: str = 'df'*)

Bases: [BaseFeature](#page-53-0)

Transform method should input0 comp\_index rather than entries.

**Examples**

```
>>> from featurebox.featurizers.atom.mapper import AtomTableMap, AtomJsonMap
>>> data_map = AtomJsonMap(search_tp="name", n_jobs=1)
>>> wa = DepartElementFeature(data_map,n_composition=2, n_jobs=1,return_type="df")
>>> x3 = [{"H" : 2, "Pd" : 1}, {"He" : 1, "Al" : 4}]\gg wa.set_feature_labels(["fea_{}".format(_) for _ in range(16)])
>>> wa.fit_transform(x3)
  depart_fea_0_0 depart_fea_0_1 ... depart_fea_15_0 depart_fea_15_1
0 0.352363 0.561478 ... -0.270104 -0.2126071 -0.067220 0.025758 ... -0.042185 0.080350
[2 rows x 32 columns]
```

```
\gg couple_data = wa.fit_transform(x3)
>>> uf = UnionFeature(x3,couple_data,couple=2,stats=("mean","maximum"))
>>> uf.fit_transform()
  mean_fea_0 maximum_fea_0 ... mean_fea_15 maximum_fea_15
0 0.422068 0.360958 ... 0.021095 -0.212607
1 0.007163 -0.471498 ... 0.165278 0.080350
```
[2 rows x 32 columns]

```
\gg couple_data = wa.fit_transform(x3)
>>> uf = UnionFeature(x3,couple_data,couple=2,stats=("std_dev",))
>>> uf.fit_transform()
  std_dev_fea_0 std_dev_fea_1 ... std_dev_fea_14 std_dev_fea_15
0 0.147867 0.583352 ... 0.182177 0.040657
1 0.065745 0.541477 ... 0.182331 0.086646
[2 rows x 16 columns]
```
**Parameters**

- batch\_size  $(int)$  size of batch.
- batch\_calculate (bool) batch\_calculate or not.
- $n_jobs(int)$  Parallel number.
- on\_errors  $(str)$  How to handle the exceptions in a feature calculations. Can be nan, keep, raise. When 'nan', return a column with np.nan. The length of column corresponding to the number of feature labs. The default is 'raise' which will raise up the exception.
- return\_type  $(str)$  Specific the return type. Can be any, np, `array' and df. 'array' and 'df' force return type to np.ndarray and pd.DataFrame respectively. If 'any', without type conversion . Default is 'any'

### convert(*comp\_number=0*)

Get elemental property attributes

#### **Parameters**

comp – Pymatgen composition object

#### **Returns**

Specified property statistics of features :param comp\_number:

**Return type** all\_attributes

#### $fit\_transform(entries: Optional[List] = None) \rightarrow Any$

If *convert* takes multiple inputs, supply inputs as a list of tuples.

Copy from Mixin class for all transformers in scikit-learn. TransformerMixin

Fit to data, then transform it.

Fits transformer to *X* and *y* with optional parameters *fit\_params* and returns a transformed version of *X*.

#### **Parameters**

- $X(list)$  list of case.
- $y$  (None) deprecated.
- \*\***kwargs** Additional fit or transform parameters. feature labels mark: str, mark for each feature\_labes. for return\_type =='pd'.  $x$ \_labels: list, mark for each row. for return  $type =='pd'.$

#### **Returns**

result data.

#### **Return type**

X\_new

set\_feature\_labels(*self\_elem\_data\_columns\_values: List*)

Generate attribute names.

**Parameters** self\_elem\_data\_columns\_values (List) – name

#### **Return type**

([str]) attribute labels.

## **transform**(*entries: Optional*[*List*] =  $None$ )  $\rightarrow$  Any

Transform a list of entries. Each iterable element of entries is corresponding to the parameter of convert, If convert takes n multiple inputs, the transform inputs should be a list or tuple (size n),

 $[(p1,p2),(p1,p2),(p1,p2),\ldots,(p1,p2),(p1,p2)]$ 

which can be from *zip`* or used the built-in transform\_with\_zip.

## **Parameters**

entries  $(list) - A$  list of entries to be featured.

**Returns**

**result** – features for each entry.

```
Return type
```
any

# **Submodules**

# **featurebox.featurizers.base\_feature module**

<span id="page-53-0"></span>Base

class featurebox.featurizers.base\_feature.BaseFeature(*n\_jobs: int = 1*, *\**, *on\_errors: str = 'raise'*, *return\_type: str = 'any'*, *batch\_calculate: bool = False*, *batch\_size: int = 30*, *feature\_labels\_mark: Optional[str] = None*, *\*\*kwargs*)

Bases: object

### **Using a BaseFeature Class**

That means you can embed this feature directly into BaseFeature class implement.

```
class MatFeature(BaseFeature):
    def convert(spath, *x):
        ...
```
BaseFeature implement sklearn.base.BaseEstimator and sklearn.base.TransformerMixin that means you can use it in a scikit-learn way.

```
feature = SomeFeature()
features = feature.fit_transform(X)
```
**Note:** The convert method should be rewrite to deal with single case. And the transform and fit\_transform will be established for list of case automatically.

### **Adding references**

BaseFeature also provide you to retrieving proper references for a feature. The \_\_citations\_\_ returns a list of papers that should be cited. The \_\_authors\_\_ returns a list of people who wrote the feature. Also can be accessed from property citations and citations.

These operations must be implemented for each new feature:

• feature\_labels - Generates a human-meaningful x name for each of the features. Implement this as property.

which can be set by set\_feature\_labels

Also suggest to implement these two properties:

- citations Returns a list of citations in BibTeX format.
- authors Returns a list of people who contributed writing a paper.

**Note:** None of these operations should change the state of the feature. I.e., running each method twice should no produce different results, no class attributes should be changed, Running one operation should not affect the output of another.

#### **Parameters**

- batch\_size  $(int)$  size of batch.
- batch\_calculate (bool) batch\_calculate or not.
- $n_jobs(int)$  Parallel number.
- on\_errors  $(str)$  How to handle the exceptions in a feature calculations. Can be nan, keep, raise. When 'nan', return a column with np.nan. The length of column corresponding to the number of feature labs. The default is 'raise' which will raise up the exception.
- return\_type  $(str)$  Specific the return type. Can be any, np, `array' and df. 'array' and 'df' force return type to np.ndarray and pd.DataFrame respectively. If 'any', without type conversion . Default is 'any'

#### property authors

List of implementors of the feature.

#### **Returns**

#### **(list) each element should either be a string with author x\_name (e.g.,**

"Anubhav Jain") or a dictionary with required key "x\_name" and other keys like "email" or "institution" (e.g., {"x\_name": "Anubhav Jain", "email": ["ajain@lbl.gov"](mailto:ajain@lbl.gov), "institution": "LBNL"}).

### property citations

Citation(s) and reference(s) for this feature.

#### **Returns**

**(list) each element should be a string citation,** ideally in BibTeX format.

#### convert(*d*)

Main feature function, which has to be implemented in any derived feature subclass.

### **Notes**

It cannot be passed np.ndarray in default unless:

1. useful for bond\_converter. For np.array we check the ndim and for ndim 2, or 3. we decide whether to pass them the data to \_converter together or separately by self.ndim attribute. Now max support 3d. due to for some functions, using ufunc in numpy is very efficient.

2. keep the size of data and simple the \_convert.

### **Parameters**

 $d$  – one input data (one sample, one case),

**Returns** new x.

**Return type** new\_x

static emptytonone(*d*)

# property feature\_labels

Generate attribute names.

# **Returns**

([str]) attribute labels.

# fit(*\*args*, *\*\*kwargs*)

fit function in [BaseFeature](#page-53-0) are weakened and just pass parameter.

### $fit\_transform(X: List, y=None, **kwargs) \rightarrow Any$

If *convert* takes multiple inputs, supply inputs as a list of tuples.

Copy from Mixin class for all transformers in scikit-learn. TransformerMixin

Fit to data, then transform it.

Fits transformer to *X* and *y* with optional parameters *fit\_params* and returns a transformed version of *X*.

#### **Parameters**

- $X(list)$  list of case.
- $y$  (None) deprecated.
- \*\*kwargs Additional fit or transform parameters. feature\_labels\_mark: str, mark for each feature\_labes. for return\_type =='pd'.  $x$ \_labels: list, mark for each row. for re $turn_type =='pd'.$

## **Returns**

result data.

**Return type** X\_new

### property n\_jobs

int Parallel number.

**Type**

n\_jobs

# static nonetoempty(*d*)

set\_feature\_labels(*values: List[str]*)

Generate attribute names.

```
Returns
```
([str]) attribute labels.

transform(*entries: List*) → Any

Transform a list of entries. Each iterable element of entries is corresponding to the parameter of convert, If convert takes n multiple inputs, the transform inputs should be a list or tuple (size n),

 $[(p1,p2),(p1,p2),(p1,p2),..., (p1,p2),(p1,p2)]$ 

which can be from *zip`* or used the built-in transform\_with\_zip.

**Parameters**

**entries**  $(list) - A$  list of entries to be featured.

**Returns**

**result** – features for each entry.

**Return type**

any

### transform\_with\_zip(*\*args*) → Any

Second transform, which convert Iterables to list and run transform.

first:  $p1s, p2s$  ->  $[(p1,p2),(p1,p2),(p1,p2),..., (p1,p2),(p1,p2)]$ 

second: run self.transform

**Parameters**

args (Iterable) – each of args must be Iterable.

**Returns**

**result** – features for each entry.

**Return type** any

featurebox.featurizers.base\_feature.Converter

alias of [BaseFeature](#page-53-0)

class featurebox.featurizers.base\_feature.ConverterCat(*\*args:* [BaseFeature,](#page-53-0)

*force\_concatenate=False*, *n\_jobs: int = 1*, *on\_errors: str = 'raise'*, *return\_type: str = 'any'*)

Bases: [BaseFeature](#page-53-0)

Pack the converters in to one unified approach. The same type Converter would merge and different would order to run. Thus, keeping the same type is next to each other! such as  $A(),A(),B(),B().$ 

### **Examples**

```
>>> tmps = ConverterCat(
... AtomEmbeddingMap(),
... AtomEmbeddingMap("ie.json")
... AtomTableMap(search_tp="name"))
>>> tmp.convert(x)
>>> tmp.tranmform(xs)
```
#### **Parameters**

args (Converter) – List of Converter

convert(*d*)

convert and concatenate.

```
static sums(args)
    SUM
```
class featurebox.featurizers.base\_feature.ConverterSequence(*\*args:* [BaseFeature,](#page-53-0) *n\_jobs: int = 1*, *on\_errors: str = 'raise'*, *return\_type:*  $str = 'any')$ 

Bases: [BaseFeature](#page-53-0)

Pack the converters in to one sequentially executed assembly approach.

input -> convert1 -> temp -> convert2 -> temp -> convert3 -> output

### **Notes**

There is no error checking, please make sure the temp could be passed manually !!! There is no error checking, please make sure the temp could be passed manually !!! There is no error checking, please make sure the temp could be passed manually !!!

### **Examples**

```
>>> tmps = ConverterCat(
... AtomEmbeddingMap(),
... DummyConverter()
>>> tmp.convert(x)
```
**Parameters** args (Converter) – List of Converter

convert(*d*)

convert batched

```
class featurebox.featurizers.base_feature.DummyConverter(n_jobs: int = 1, *, on_errors: str = 'raise',
                                                                     return_type: str = 'any', batch_calculate:
                                                                     bool = False, batch_size: int = 30,
                                                                     feature_labels_mark: Optional[str] =
                                                                     None, **kwargs)
```
### Bases: [BaseFeature](#page-53-0)

Dummy converter as a placeholder, Do nothing.

### **Parameters**

- batch\_size  $(int)$  size of batch.
- batch\_calculate (bool) batch\_calculate or not.
- $n_jobs(int)$  Parallel number.
- on\_errors  $(str)$  How to handle the exceptions in a feature calculations. Can be nan, keep, raise. When 'nan', return a column with np.nan. The length of column corresponding to the number of feature labs. The default is 'raise' which will raise up the exception.
- return\_type  $(str)$  Specific the return type. Can be any, np, array' and df. 'array' and 'df' force return type to np.ndarray and pd.DataFrame respectively. If 'any', without type conversion . Default is 'any'

### $\mathbf{convert}(d) \rightarrow \text{ndarray}$

Dummy convert, does nothing to input.

**Parameters**

 $d (Any)$  – input object

Returns: d

# **featurebox.featurizers.batch\_feature module**

<span id="page-58-0"></span>class featurebox.featurizers.batch\_feature.BatchFeature(*data\_type: str = 'compositions'*,

*user\_convert: Optional[*[BaseFeature](#page-53-0)*] = None*, *n\_jobs: int = 1*, *on\_errors: str = 'raise'*, *return\_type: str = 'df'*, *batch\_calculate: bool = False*, *batch\_size: int = 30*)

Bases: object

Script for generate batch\_data, could be copied and user-defined.

### **Parameters**

- data\_type (str) Predefined name ["elements", "compositions", "structures"]
- user\_convert ([BatchFeature](#page-58-0)) which contain *convert* method.

convert(*d*)

property feature\_labels

fit\_transform(*entries: List*)

set\_feature\_labels(*values: List[str]*)

transform(*entries: List*)

# **featurebox.selection package**

### **Submodules**

## **featurebox.selection.backforward module**

Forward\_and\_back feature elimination for feature ranking

class featurebox.selection.backforward.BackForward(*estimator: BaseEstimator*,

*n\_type\_feature\_to\_select: Optional[int] = None*, *primary\_feature: Optional[int] = None*, *multi\_grade: int = 2*, *multi\_index: Optional[List] = None*, *refit=True*, *cv=5*, *min\_type\_feature\_to\_select: int = 3*, *must\_index: Optional[List] = None*, *tolerant: float = 0.01*, *verbose: int = 1*, *random\_state: Optional[int] = None*, *scoring: Optional[str] = None*, *note: bool = True*, *filter\_warn: bool = False*)

Bases: BaseEstimator, MetaEstimatorMixin, SelectorMixin, [MultiBase](#page-71-0)

BackForward method to selected features.

# n\_feature\_

The number of selected features finally.

**Type** int

### support\_

The mask of selected features finally.

### **Type**

array of shape [n\_feature]

# estimator\_

The best model with the best features finally (refited with all data.).

**Type**

object

### best\_score\_

Best score of best model of best features.

# **Type**

float

# **Examples**

```
>>> from sklearn.datasets import fetch_california_housing
>>> from sklearn.svm import SVR
>>> X, y = fetch_california_housing(return_X_y=True)
>> X = X[:100]\gg y = y[:100]
\gg svr= SVR()
>>> bf = BackForward(svr,primary_feature=4, random_state=1,verbose=0,note=False)
```
(continues on next page)

(continued from previous page)

```
\gg new_x = bf.fit_transform(X,y)
>>> bf.support_
array([False, True, True, False, False, False, False, True])
```
# **Examples**

```
>>> from sklearn.datasets import fetch_california_housing
>>> from sklearn.svm import SVR
>>> from sklearn.model_selection import cross_val_score
>>> X, y = fetch_california_housing(return_X_y=True)
>> X = X[:100]
\gg y = y[:100]
>>> X_train, y_train, X_test, y_test = X[:50], Y[:50], X[-50:], Y[-50:]
```

```
>>> svr= SVR()
>>> bf = BackForward(svr, primary_feature=4, random_state=1, refit=True, cv=5,
˓→verbose=0,note=False)
\gg bf = bf.fit(X_train, y_train)
>>> bf.best_score_ # cv score
-3.0552830696940037
\gg train_score = bf.score(X_train, y_train) # train score
>>> test_score = bf.score(X_test,y_test) # test score in more data.
>>> np.mean(cross_val_score(bf.estimator_,X_train[:,bf.support_],y_train,cv=5)) #␣
˓→get cv_score manually.
-3.0552830696940037
```
### **Notes**

If score and predict is used, the refit should be set True, the refit used all data in fit function, that is, it is not test score/predict.

### **Examples**

If GridSearchCV, the refit should be set True and return the cv score.

```
>>> from sklearn.datasets import fetch_california_housing
>>> from sklearn.svm import SVR
>>> from sklearn import model_selection
\gg X, y = fetch_california_housing(return_X_y=True)
>> X = X[:100]>> y = y[:100]
>>> X_train,y_train,X_test,y_test = X[:50],y[:50],X[-50:],y[-50:]
```

```
>> svr= SVR()
>>> gd = model_selection.GridSearchCV(svr,param_grid={"C":[1,10]},n_jobs=1) # keep_
\rightarrown_jobs=1 there.
>> bf = BackForward(qd,primary_feature=4, random_state=1, refit=True,
... scoring="neg_root_mean_squared_error",cv=5,verbose=0, note=False)
Uniform parameter in SearchCV and Exhaustion:
(scoring=neg_root_mean_squared_error, cv=5, refit=True)
```
(continues on next page)

(continued from previous page)

```
\gg bf = bf.fit(X_train, y_train)
>>> bf.best_score_ # cv score
-0.5919173121895709
```

```
\gg train_score = bf.score(X_train, y_train) # train score
>>> test_score = bf.score(X_test,y_test) # test score in more data.
>>> # bf.estimator_ is the gd object (GridSearchCV)
>>> bf.estimator_.best_score_ # re cv_score in manually.
-0.5919173121895709
```
#### **Parameters**

- $\bullet$  estimator (estimator object) This is assumed to implement the scikit-learn estimator interface. A supervised sklearn learning estimator with fit method.
- $n$  type\_feature\_to\_select  $(int)$  The max number of feature to selection. If None, select the features with best score.
- $min_type_f$ eature\_to\_select  $(int)$  force select number min.
- primary\_feature (int) primary features to start loop, default initial n\_features//2.
- multi\_grade  $(int)$  group number.
- multi\_index group index.
- must\_index must selection index.
- tolerant tolerant for rank compare.
- verbose  $(int)$  print or not.
- random\_state  $(int)$  random\_state.
- refit  $(bool)$  refit or not. if refit, the model would use all data.
- scoring (None,  $str$ ) scoring method name.
- note  $(bool)$  print note or not.
- filter\_warn (bool) warnings.filterwarnings or not.

### $fit(X, y)$

#### **Fit the baf model and then the underlying estimator on the selected** feature.

### **Parameters**

- X ({array-like, sparse matrix}, shape =  $[n\_samples, n\_feature]$ ) The training input0 samples.
- $y$  (array-like, shape =  $[n\_samples]$ ) The target values.

### predict(*X*)

**Reduce X to the selected feature and then using the underlying estimator to predict.** Only available refit=True.

### **Parameters**

 $X$  (array of shape [n\_samples, n\_feature]) – The input0 samples.

#### **Returns**

**y** – The predicted target values.

# **Return type**

array of shape [n\_samples]

### score(*X*, *y*, *scoring=None*)

Reduce X to the selected feature and then return the score of the underlying estimator. Only available refit=True.

### **Parameters**

- X (array of shape  $[n\_samples, n\_feature]$ ) The input0 samples.
- y (array of shape [n\_samples]) The target values.
- scoring (str, callable, default=None) Strategy to evaluate the performance of the cross-validated model on the test set.

If *scoring* represents a single score, one can use: a single string (see scoring\_parameter)

The score defined by scoring if provided, and the estimator\_.score method otherwise else raise error.

class featurebox.selection.backforward.BackForwardStable(*estimator: BaseEstimator*,

*n\_type\_feature\_to\_select: Optional[int] = None*, *min\_type\_feature\_to\_select: int = 3*, *primary\_feature: Optional[int] = None*, *multi\_grade: int = 2*, *multi\_index: Optional[List] = None*, *must\_index: Optional[List] = None*, *verbose: int = 0*, *random\_state: Optional[int] = None*, *tolerant: float = 0.001*, *cv: int = 5*, *times: int = 5*, *scoring: Optional[str] = None*, *n\_jobs: Optional[int] = None*, *refit=False*, *note=True*)

Bases: MetaEstimatorMixin, SelectorMixin, BaseEstimator

BackForwardStable. Run with different order for more Stable (Just for test).

# n\_feature\_

The number of selected feature with cross-validation.

### **Type**

int

# support\_

The mask of selected feature.

#### **Type**

array of shape [n\_feature]

# estimator\_

The model with the best features finally (refited with all data.).

#### **Type**

object

#### best\_score\_

Best score of best model of best features.

**Type** float

**Examples**

>>> from sklearn.datasets import fetch\_california\_housing >>> from sklearn.svm import SVR >>> X,y = fetch\_california\_housing(return\_X\_y=True)  $>> X = X[:100]$  $\gg$  y = y[:100]  $\gg$  svr= SVR() >>> bf = BackForwardStable(svr,primary\_feature=3, random\_state=1,verbose=0,  $\rightarrow$ note=False)  $\gg$  new\_x = bf.fit\_transform(X,y) >>> bf.support\_ array([False, True, False, False, False, True, True, False]) >>> bf.best\_score\_ -0.09122826477472024

If score and predict is used, the refit could be set True and make sure the data is splited, due to the refit used all data in fit() function.

```
>>> from sklearn.datasets import fetch_california_housing
>>> from sklearn.svm import SVR
\gg \times \chi, y = fetch_california_housing(return_X_y=True)
>> X = X[:100]
\gg y = y[:100]
\gg svr= SVR()
>>> bf = BackForwardStable(svr,primary_feature=4, random_state=1, refit=True,
˓→verbose=0,note=False)
\gg new_x = bf.fit_transform(X[:50],y[:50])
\gg train_score = bf.score(X[50:],y[50:])
>>> cv_score = bf.best_score_
...
```
If GridSearchCV, the refit could be set True and return the cv score.

```
>>> from sklearn.datasets import fetch_california_housing
>>> from sklearn.svm import SVR
>>> from sklearn import model_selection
\gg \times \chi, y = fetch_california_housing(return_X_y=True)
>> X = X[:100]>> y = y[:100]
\gg svr= SVR()
>>> gd = model_selection.GridSearchCV(svr,param_grid={"C":[1,10]})
>>> bf = BackForward(gd,primary_feature=4, random_state=1, refit=True, cv=5,
˓→verbose=0,note=False)
Uniform parameter in SearchCV and Exhaustion:
(scoring=None, cv=5, refit=True)
```
(continues on next page)

(continued from previous page)

```
\gg new_x = bf.fit_transform(X,y)
...
```
#### **Parameters**

- estimator (estimator object) This is assumed to implement the scikit-learn estimator interface. A supervised sklearn learning estimator with fit method.
- n\_type\_feature\_to\_select (int) The max number of feature to selection. If None, select the features with best score.
- $\cdot$  min\_type\_feature\_to\_select  $(int)$  force select number min.
- primary\_feature (int) primary features to start loop, default initial n\_features//2.
- multi\_grade  $(int)$  group number.
- multi\_index group index.
- must\_index must selection index.
- **tolerant** tolerant for rank compare.
- verbose  $(int)$  print or not.
- random\_state  $(int)$  random\_state.
- refit  $(bool)$  refit or not. if refit, the model would use all data.
- **n\_jobs** (int or None) Number of cores to run in parallel while fitting across folds. None means 1 and -1 means using all processors.
- scoring (None,  $str$ ) scoring method.
- note  $(bool)$  print note or not.

#### fit(*X*, *y*, *groups=None*)

Fit the baf model and automatically tune the number of selected feature.

#### **Parameters**

- $X({\{array\text{-}like, sparse matrix\}}, shape = [n_samples, n_fe^{-}] Train$ ing vector, where *n\_samples* is the number of samples and *n\_feature* is the total number of feature.
- **y** (array-like, shape =  $[n\_samples]$ ) Target values (integers for classification, real numbers for regression).
- groups (array-like, shape =  $[n$ \_samples], optional) cal\_group labels for the samples used while splitting the dataset into train/test set.

### predict(*X*)

Reduce X to the selected feature and then Fit using the underlying estimator, only with refit. Only available refit=True.

#### **Parameters**

 $X(array of shape [n_samples, n_fetature]) -$ The input0 samples.

#### **Returns**

**y** – The predicted target values.

#### **Return type**

array of shape [n\_samples]

score(*X*, *y*, *scoring=None*)

Reduce X to the selected feature and then return the score of the underlying estimator, only with refit. Only available refit=True.

### **Parameters**

- X (array of shape [n\_samples, n\_feature]) The input0 samples.
- y (array of shape [n\_samples]) The target values.

### **featurebox.selection.corr module**

Calculate the correction of columns.

class featurebox.selection.corr.Corr( $threshold: float = 0.85$ ,  $multi\_grade: int = 2$ ,  $multi\_index:$ *Optional[List] = None*, *must\_index: Optional[List] = None*, *random\_state: int = 0*)

Bases: BaseEstimator, MetaEstimatorMixin, SelectorMixin, [MultiBase](#page-71-0)

Calculate correlation. (Where the result are changed with random state.)

**1. Used for filter automatically by machine**

# **Examples**

```
>>> from sklearn.datasets import fetch_california_housing
>>> from featurebox.selection.corr import Corr
\gg x, y = fetch\_califormia\_housing(return_X_y = True)>> x = x[:100]>> y = y[:100]
>>> co = Corr(threshold=0.5)
\gg new_x = co.fit_transform(x)
>>> select_feature = co.support_
```
**1. Used for get group exceeding the threshold by setp**

# **Examples**

```
>>> from sklearn.datasets import fetch_california_housing
>>> from featurebox.selection.corr import Corr
\gg x, y = fetch\_califormia\_housing(retur, X_y = True)>> x = x[:100]\gg y = y[:100]
\gg co = Corr(threshold=0.5)
\gg groups = co.count_cof(np.corrcoef(x[:,:7], rowvar=False))
>>> groups[1]
[0, 6], [1], [2], [3], [4], [5], [0, 6]>>> groups[0]
[1.0, 0.554], [1.0], [1.0], [1.0], [1.0], [1.0], [1.0], [0.554, 1.0]]>>> co.remove_coef(groups[1]) # Filter automatically by machine.
[0, 1, 2, 3, 4, 5]
```
Where the remove coef are changed with random state.

Where the  $(0,6)$  are with correlation more than 0.7.

**3. Used for binding correlation**

# **Examples**

>>> from sklearn.datasets import fetch\_california\_housing >>> from featurebox.selection.corr import Corr  $\gg$  x,  $y = fetch\_califormia\_housing(retur, X_y = True)$  $>> x = x[:100]$  $\gg$  y = y[:100] >>> co = Corr(threshold=0.3, multi\_index=[0,8], multi\_grade=2) >>> # in range  $[0,8]$ , the features are binding in to 2 sized:  $[0,1]$ ,  $[2,3]$ ,  $[4,5]$ ,  $[6$ ,  $\rightarrow$ 7]]  $\gg$  co.fit(x) Corr(multi\_index=(0, 8), threshold=0.3)

# **Parameters**

- $\cdot$  threshold  $(fload)$  ranking threshold.
- multi\_grade binding group size, calculate the correction between binding.
- multi\_index  $(list)$  the range of multi\_grade:[min,max).
- must\_index  $(list)$  the columns force to index.
- random\_state  $(int)$  –

# count\_cof(*cof=None*)

Check cof and count the number.

static cov\_y(*x\_*, *y\_*)

### filter()

fit(*data*, *pre\_cal=None*, *method='mean'*)

remove\_by\_y(*y\_*)

remove\_coef(*cof\_list\_all*)

Delete the index of feature with repeat coef.

# **featurebox.selection.exhaustion module**

<span id="page-66-0"></span>class featurebox.selection.exhaustion.Exhaustion(*estimator: BaseEstimator*, *n\_select: Tuple = (2, 3, 4)*, *multi\_grade: Optional[int] = None*, *multi\_index: Optional[List] = None*, *must\_index: Optional[List] = None*, *n\_jobs: int = 1*, *refit: bool = False*, *cv: int = 5*, *scoring: Optional[str] = None*, *note=True*, *filter\_warn=False*)

Bases: BaseEstimator, MetaEstimatorMixin, SelectorMixin, [MultiBase](#page-71-0)

Exhaustion features combination.

#### n\_feature\_

The number of selected features finally.

**Type** int

support\_

The mask of selected features finally.

**Type**

array of shape [n\_feature]

#### estimator\_

The best model with the best features finally (refited with all data.).

**Type** object

#### best\_score\_

Best score of best model of best features.

**Type**

float

# **Examples**

```
>>> from sklearn.datasets import fetch_california_housing
>>> from sklearn.model_selection import cross_val_predict
>>> from sklearn.svm import SVR
>>> X,y = fetch_california_housing(return_X_y=True)
>> X = X[:100]>> y = y[:100]
>>> X_train,y_train,X_test,y_test = X[:50], y[:50], X[-50:],y[-50:]
```

```
\gg svr = SVR()
>>> bf = Exhaustion(svr, n_select=(2,), refit=True, note=False)
\gg new_x = bf.fit_transform(X,y)
>>> bf.support_
array([False, False, False, True, False, True, False, False])
\gg train_score = bf.score(X_train, y_train) # train score
>>> test_score = bf. score(X_test,y_test) # test score in more data.
>>> np.mean(cross_val_score(bf.estimator_,X_train[:,bf.support_],y_train,cv=5)) #␣
˓→re cv_score in manually.
-2.888471220974372
>>> np.mean(cross_val_predict(bf.estimator_,X_train[:,bf.support_],y_train,cv=5)) \#˓→re cv_predict for plot.
1.6001222987265382
```
## **Examples**

```
>>> from sklearn.datasets import fetch_california_housing
>>> from sklearn.svm import SVR
>>> from sklearn import model_selection
\gg \times \chi, y = fetch_california_housing(return_X_y=True)
>> X = X[:100]\gg y = y[:100]
\gg svr= SVR()
```

```
>>> gd = model_selection.GridSearchCV(svr, param_grid=[{"C": [1, 10]}], n_jobs=1,␣
\leftrightarrowcv=3)
>> bf = Exhaustion(gd, n_select=(2,), refit=True, note=False, cv=5)
Uniform parameter in SearchCV and Exhaustion:
(scoring=None, cv=5, refit=True)
\gg new_x = bf.fit_transform(X,y)
>>> bf.support_
array([False, False, False, True, False, True, False, False])
>>> bf.best_score_
-0.7336740728050252
```
### **Parameters**

- estimator sklearn model or GridSearchCV.
- **n\_select** (*tuple*) the n\_select list,default,n\_select= $(3, 4)$ .
- multi\_grade (list) binding\_group size, calculate the correction between binding.
- multi\_index  $(list)$  the range of multi\_grade:[min,max).
- must\_index  $(list)$  the columns force to index.
- $n_jobs(int) n_jobs$ .
- **refit**  $(bool)$  refit or not, if refit the model would use all data.
- $cv (bool) if estimator is sklearn model, used cv, else pass.$
- scoring  $(None, str)$  scoring method name.
- note  $(bool)$  print note or not.
- filter\_warn (bool) warnings.filterwarnings or not.

# $fit(X, y)$

Fit the baf model and then the underlying estimator on the selected feature.

### **Parameters**

- **X** ({array-like, sparse matrix}, shape =  $[n\_samples, n\_feature]$ ) The training input0 samples.
- $y$  (array-like, shape =  $[n\_samples]$ ) The target values.

### predict(*X*)

Reduce X to the selected feature and then Fit using the underlying estimator. Only available refit=True.

#### **Parameters**

 $X(\text{array of shape }[n\_samples, n\_feature]) -$ The input0 samples.

### **Returns**

**y** – The predicted target values.

### **Return type**

array of shape [n\_samples]

# score(*X*, *y*, *scoring=None*)

Reduce X to the selected feature and then return the score of the underlying estimator. Only available refit=True.

#### **Parameters**

- X (array of shape [n\_samples, n\_feature]) The input0 samples.
- y (array of shape [n\_samples]) The target values.
- scoring (str, callable, default=None) Strategy to evaluate the performance of the cross-validated model on the test set.

If *scoring* represents a single score, one can use: a single string (see scoring\_parameter)

The score defined by scoring if provided, and the estimator\_.score method otherwise else raise error.

featurebox.selection.exhaustion.ExhaustionCV

alias of [Exhaustion](#page-66-0)

# **featurebox.selection.ga module**

class featurebox.selection.ga.GA(*estimator*, *n\_jobs=2*, *pop\_n=1000*, *hof\_n=1*, *cxpb=0.6*, *mutpb=0.3*,

*ngen=40*, *max\_or\_min='max'*, *mut\_indpb=0.05*, *max\_=None*, *min\_=2*, *random\_state=None*, *multi\_grade=2*, *multi\_index=None*, *must\_index=None*, *cv: int = 5*, *scoring=None*, *filter\_warn=False*)

Bases: BaseEstimator, MetaEstimatorMixin, SelectorMixin, [MultiBase](#page-71-0)

GA with binding. Please just passing training data.

### **Examples**

```
>>> from sklearn.datasets import fetch_california_housing
>>> from sklearn.svm import SVR
>>> data = fetch_california_housing()
>> X = data.data>>> y = data.target
>>> X_train, y_train, X_test, y_test = X[:50], y[:50], X[-50:], y[-50:]\gg svr = SVR(gamma="scale", C=100)
>>> ga = GA(estimator=svr, n_jobs=2, pop_n=50, hof_n=1, cxb=0.8, much=0.4, ngen=3,... max_or_min="max", mut_indpb=0.1, min_=2, multi_index=[0, 5],random_state=0)
>>> ga.fit(X_train, y_train)
gen nevals min max
1 50 -4.9231 -1.09124
2 43 -3.83152 -1.09124
3 46 -4.9231 -1.09124
[1, 1, 1, 1, 0, 0, 1, 0] (-1.039237326973499, )GA(cxpb=0.8, estimator=SVR(C=100), multi_index=(0, 5), mut_indpb=0.1, mutpb=0.4,
```
(continues on next page)

(continued from previous page)

```
ngen=3, pop_n=50, random_state=0)
>>> ga.score(X_test, y_test)
-28.542309712899435
```
#### **Parameters**

- estimator sklearn estimator
- $n_jobs(int) njobs$
- $pop_n(int)$  population
- hof\_n  $(int)$  hof
- $\cosh(float)$  probility of cross
- **mutpb**  $(float)$  probility of mutate
- ngen  $(int)$  generation
- max\_or\_min (str) "max","min";max problem or min
- mut\_indpb (float) probility of mutate of each node.
- max  $(int)$  max size
- $min(int) min size$
- random\_state  $(fload)$  randomstate
- multi\_grade binding grade
- **multi\_index** binding range [min, max]
- scoring  $(None, str)$  scoring method name.
- $cv (bool) if estimator is sklearn model, used cv, else pass.$
- filter\_warn (bool) warnings.filterwarnings or not.

### feature\_fold\_length(*feature*)

# $fit(X, y)$

Fit data and run GA.

fitness\_func(*ind*, *model*, *x*, *y*, *return\_model=False*)

static generate\_min\_max(*space*, *min\_=2*, *max\_=None*)

### predict(*X*)

Reduce X to the selected feature and then return the score of the underlying estimator.

# **Parameters**

 $X(\text{array of shape }[n\_samples, n\_feature]) -$ The input0 samples.

predict\_func(*ind*, *model*, *x*)

### $score(X, y)$

Reduce X to the selected feature and then return the score of the underlying estimator.

#### **Parameters**

• X (array of shape [n\_samples, n\_feature]) – The input0 samples.

•  $\bf{y}$  (array of shape  $[n\_samples]$ ) – The target values.

 $score_c$ **v** $(X, y)$ 

Reduce X to the selected feature and then return the score of the underlying estimator.

#### **Parameters**

- X (array of shape [n\_samples, n\_feature]) The input0 samples.
- y (array of shape [n\_samples]) The target values.

socre\_func(*ind*, *model*, *x*, *y*, *scoring=None*)

### unfold(*ind*)

```
featurebox.selection.ga.eaSimple(population, toolbox, cxpb, mutpb, ngen, stats=None, n_jobs=2,
                                      halloffame=None, verbose=True)
```
This algorithm reproduce the simplest evolutionary algorithm.

#### **Parameters**

- **population**  $A$  list of individuals.
- $n$ \_jobs jobs.
- **toolbox** A Toolbox that contains the evolution operators.
- **cxpb** The probability of mating two individuals.
- **mutpb** The probability of mutating an individual.
- **ngen** The number of generation.
- stats A Statistics object that is updated inplace, optional.
- halloffame A HallOfFame object that will contain the best individuals, optional.
- **verbose** Whether to log the statistics.

#### **Returns**

The final population

#### **Returns**

A class:*~deap.tools.Logbook* with the statistics of the evolution

featurebox.selection.ga.filt(*ind*, *min\_=2*, *max\_=None*)

featurebox.selection.ga.generate(*space*)

featurebox.selection.ga.generate\_xi()

### **featurebox.selection.multibase module**

```
class featurebox.selection.multibase.MultiBase(multi_grade: int = 2, multi_index:
                                                       Optional[Union[List, Tuple]] = None, must_index:
                                                       Optional[Union[List, Tuple]] = None)
```
Bases: object

Base method for binding

#### **Parameters**

• multi\_grade (int) – binding\_group size, calculate the correction between binding
- multi\_index  $(list, tuple, None)$  the range of multi\_grade:[min,max)
- must\_index  $(list, tuple, None)$  the columns force to index

<span id="page-72-4"></span>property check\_multi

property check\_must

feature\_fold(*feature*)

feature\_unfold(*feature*)

#### inverse\_transform\_index(*index*)

inverse the selected index to origin index by support.

property must\_fold\_add

property must\_unfold\_add

transform(*data: Any*)

transform\_index(*index*)

Get support index.

#### <span id="page-72-0"></span>**featurebox.utils package**

**Submodules**

<span id="page-72-1"></span>**featurebox.utils.general module**

#### <span id="page-72-2"></span>**featurebox.utils.predefined\_typing module**

Define several types for convenient use

#### <span id="page-72-3"></span>**featurebox.utils.quickmethod module**

This is script, copy for using, rather than call.\*\*

featurebox.utils.quickmethod.cv\_predict(*x*, *y*, *s\_estimator*, *kf* )

featurebox.utils.quickmethod.dict\_me(*me='clf'*)

featurebox.utils.quickmethod.dict\_method\_clf() many clf method.

featurebox.utils.quickmethod.dict\_method\_reg() many reg method.

featurebox.utils.quickmethod.method\_pack(*method\_all*, *me='reg'*, *scoring=None*, *gd=True*, *cv=10*) return cv or gd.

featurebox.utils.quickmethod.pack\_score(*y\_test\_true\_all*, *y\_test\_predict\_all*, *scoring*)

**FIVE**

## **EXAMPLES**

Before reading this part, please make sure the you have already known pymatgen.core.Structure . *[Sample Data](#page-8-0) [and Background](#page-8-0)*

## **5.1 Batch Transform Data**

If you don't have a preference or idea for features, just try with BatchFeature , We using features from pymatgen firstly.

• Transform structure list.

```
>>> from featurebox.featurizers.batch_feature import BatchFeature
>>> bf = BatchFeature(data_type="structures", return_type="df")
>>> data = bf.fit_transform(structure_list)
```
structures\_list is list of struceture of pymatgen.

• Transform composition list.

```
>>> from featurebox.featurizers.batch_feature import BatchFeature
>>> bf = BatchFeature(data_type="compositions")
>>> com = [[\{str:symbol): 1\} for i in structurei.species] for structurei in structure_
→list]
>>> #where com is element list
>>> data = bf.fit_transform(com)
```
• Transform element list.

```
>>> from featurebox.featurizers.batch_feature import BatchFeature
>>> bf = BatchFeature(data_type="elements")
>>> aas = [[\{str:symbol): 1\} for i in structurei.species] for structurei in structure
˓→list]
>>> data = bf.fit_transform(aas)
>>> bf.element_c.search_tp="number"
\gg aas = [[i.specie.Z for i in structure] for structure in structure_list]
>>> data = bf.fit_transform(aas)
```
Note

```
It is highly recommended that using this function as a beginner,
Because we can customize more and more powerful converters.
```
Now, try it !

## **5.2 Json Data**

The key json must be element name, such as  $\{H'': \ldots, H''\}$ .  $\ldots$ , and the structures is pymatgen Structure list.

• Index by structure.

```
>>> from featurebox.featurizers.atom.mapper import AtomJsonMap
>>> tmps = AtomJsonMap(search_tp="number", embedding_dict="ele_megnet.json")
>>> a = tmps.convert(structurei)
```
The return data are properties of 1, 76 elements.

• Index by number, with your-self json.

```
>>> from featurebox.featurizers.atom.mapper import AtomJsonMap
>>> tmps = AtomJsonMap(search_tp="number",embedding_dict="ele_megnet.json")
\gg s = [1,76]
\gg a = tmps.convert(s)
```
The return data are properties of 1, 76 elements.

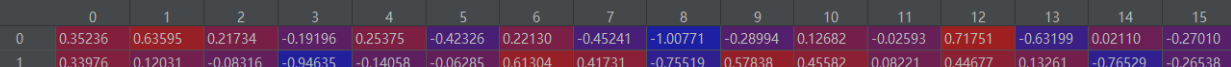

• Index by dict data.

```
>>> from featurebox.featurizers.atom.mapper import AtomJsonMap
>>> tmps = AtomJsonMap(search_tp="name")
>>> s = [{'''H''}: 2, 3, {''Al''}: 1}] # or [{i.element.symbol:1} for i in structure.species]
\gg a = tmps.convert(s)
```
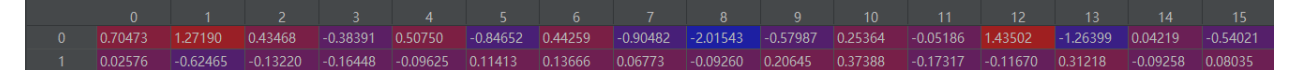

• Batch data.

```
>>> from featurebox.featurizers.atom.mapper import AtomJsonMap
>>> tmps = AtomJsonMap(search_tp="name")
>>> s = [[{'"H" : 2, }, {'"Ce" : 1}], [{{'"H" : 2, }, [{''A1" : 1}]]\gg a = tmps.transform(s)
```
The return data are list of 2 np.ndarray data.

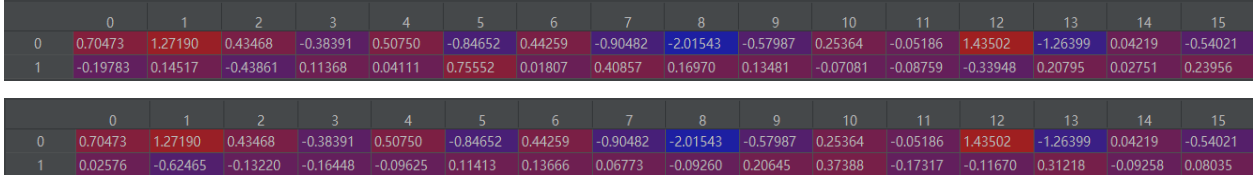

# **5.3 Table data**

Read table data as following format, and organize by composition.

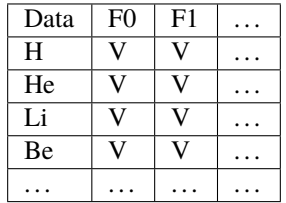

• Then run the code.

```
>>> from featurebox.featurizers.atom.mapper import AtomTableMap
>>> tmps = AtomTableMap(search_tp="name", tablename=your_pd_dataframe)
>>> com = [{'"H" : 2, }, {''P0" : 1}, {''C" : 2}]>>> a = tmps.convert(com)
```
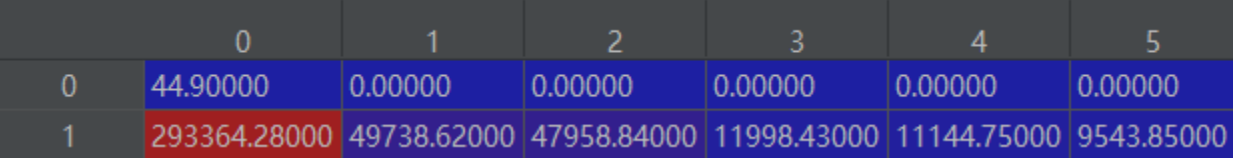

• In default, the proportion would be multiplied in data, also you can neglect weight.

```
>>> tmps = AtomTableMap(search_tp="name", weight=False, tablename=your_pd_dataframe)
>>> com = [{'"H" : 2, }, [{'"Po" : 1}, [''C" : 2}]]>>> a2 = tmps.convert(com)
```
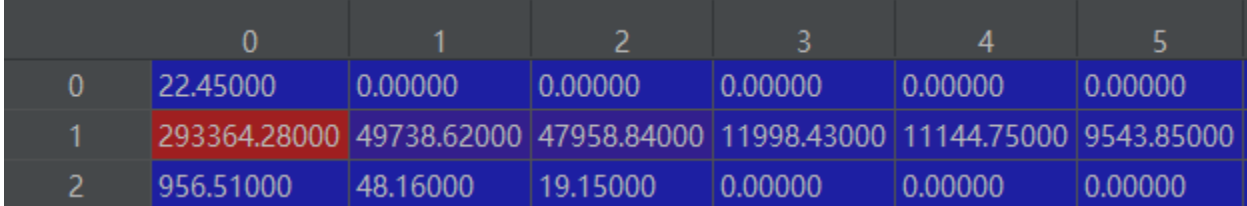

• Index by structure

```
>>> tmps = AtomTableMap(search_tp="number", tablename="oe.csv")
>>> a = tmps.convert(structure)
```
Note

```
\gg com = [i.species.as_dict() for i in structure.sites]
```
or

 $\gg$  com = [{str(i.symbol): 1} for i in structure.species]

# **5.4 Pymatgen Data**

The data are using the inner periodical\_data.json in pymatgen elemental data.

```
>>> from featurebox.featurizers.atom.mapper import AtomPymatgenPropMap
>>> tmps = AtomPymatgenPropMap(search_tp="name",prop_name = [ "atomic_radius", "atomic_
˓→mass", "number", "max_oxidation_state"])
>>> s = [{'"H" : 2, }, {'}Po" : 1], {''C" : 2}] # [i.species.as_dict() for i in pymatgen.˓→structure.sites]
\gg a2 = tmps.convert(s) # or
>>> a2 = tmps.convert(structurei)
```
In addition, we could get structure state data by structure.

```
>>> from featurebox.featurizers.state.state_mapper import StructurePymatgenPropMap
>>> tmps = StructurePymatgenPropMap(prop_name = ["density", "volume", "ntypesp"])
>>> a2 = tmps.convert(structurei)
```
This second class is for structure but for atoms, and the first one return the each atom features and the second return the whole feature of structure.

# **5.5 Polynomial Combination**

Polynomial combination.:

```
>>> from featurebox.featurizers.state.union import PolyFeature
>>> n = np.array([0,1,2,3,4,5],[0.422068,0.360958,0.201433,-0.459164,-0.064783,-0.\rightarrow250939]]). T
>>> ps = pd.DataFrame(n,columns=["f1","f2"],index= ["x0","x1","x2","x3","x4","x5"])
>>> pf = PolyFeature(degree=[1,2])
>>> pf.fit_transform(n)
  f0^1 f1^1 f0^2 f0^1*f1^1 f1^2 ...
0 0.0 0.422068 0.0 0.000000 0.178141 ...
1 1.0 0.360958 1.0 0.360958 0.130291 ...
2 2.0 0.201433 4.0 0.402866 0.040575 ...
3 3.0 -0.459164 9.0 -1.377492 0.210832 ...
4 4.0 -0.064783 16.0 -0.259132 0.004197 ...
5 5.0 -0.250939 25.0 -1.254695 0.062970 ...
```
# **5.6 Combination**

Combination to composition data from element data.:

```
>>> from featurebox.featurizers.atom.mapper import AtomTableMap, AtomJsonMap
>>> data_map = AtomJsonMap(search_tp="name", n_jobs=1)
\gg wa = WeightedAverage(data_map, n_jobs=1,return_type="df")
>>> x3 = [\{'''H'' : 2, "Pd'' : 1}, {'''He'' : 1, "Al" : 4}]\gg wa.fit_transform(x3) # or
```
(continues on next page)

(continued from previous page)

```
>>> wa.fit_transform(structure_list)
        0 1 2 ... 13 14 15
0 0.422068 0.360958 0.201433 ... -0.459164 -0.064783 -0.250939
1 0.007163 -0.471498 -0.072860 ... 0.206306 -0.041006 0.055843
[2 rows x 16 columns]
\gg wa.set_feature_labels(["fea_{}".format(_) for _ in range(16)])
>>> wa.fit_transform(x3)
     fea_0 fea_1 fea_2 ... fea_13 fea_14 fea_15
0 0.422068 0.360958 0.201433 ... -0.459164 -0.064783 -0.250939
1 0.007163 -0.471498 -0.072860 ... 0.206306 -0.041006 0.055843
[2 rows x 16 columns]
```
# **5.7 Custom Features**

Multiple strategy combinations:

```
>>> ### atom part ####
\gg func_map = [... "atomic_radius",
... "max_oxidation_state",
... "min_oxidation_state",
... "atomic_radius_calculated",
... "critical_temperature",
... "density_of_solid",
... "average_ionic_radius",
... "average_cationic_radius",
... "average_anionic_radius",]
```
Custom atom Features:

```
>>> from featurebox.featurizers.atom import mapper
>>> from featurebox.featurizers.base_feature import ConverterCat
>>> appa1 = mapper.AtomPymatgenPropMap(prop_name=func_map, search_tp="number")
>>> appa2 = mapper.AtomTableMap(tablename="ele_table.csv", search_tp="number")
>>> appa = ConverterCat(appa1, appa2)
```
Custom state Features:

```
>>> apps1 = state_mapper.StructurePymatgenPropMap(prop_name=["density", "volume",
\rightarrow"ntypesp"])
```
Custom bond Features:

```
>>> appb1 = BaseDesGet(nn_strategy="SOAP", numerical_tol=1e-8, cutoff=None, cut_off_
˓→name=None)
```
# **5.8 Use Yourself Data**

```
>>> from featurebox.featurizers.atom.mapper import AtomJsonMap
>>> tmps = AtomJsonMap(search_tp="number", embedding_dict="your.json")
>>> tmps = AtomJsonMap(search_tp="number",embedding_dict=Your_dict)
```

```
>>> tmps = AtomTableMap(search_tp="number", tablename="your.csv")
>>> tmps = AtomJsonMap(search_tp="number",tablename=Your_pd_DataFrame)
```
where the search\_tp is "number" or "name" depend on your data, but advise use "name" for json data.

# **5.9 Backforward**

Select by Backforward

```
>>> from sklearn.datasets import load_boston
>>> from sklearn.svm import SVR
>>> from featurebox.selection.backforward import BackForward
\gg X, y = load_boston(return_X_y=True)
\gg svr= SVR()
>>> bf = BackForward(svr, primary_feature=4, random_state=1)
\gg new_x = bf.fit_transform(X,y)
>>> bf.support_
>>> array([False, False, False, False, False, False, False, False, False, False, True,␣
\rightarrowFalse, True])
```
# **5.10 Select by Corr**

1. Corr Automatically

```
>>> from sklearn.datasets import load_boston
>>> from featurebox.selection.corr import Corr
>>> x, y = load_boston(return_X_y=True)
>>> co = Corr(threshold=0.7, multi_index=[0,8], multi_grade=2)
\gg news = co.fit_transform(x)
>>> print(x.shape)
>>> print(newx.shape)
\gg #(506, 13)
\gg #(506, 9)
```
• 2. Corr Step

```
>>> from sklearn.datasets import load_boston
>>> from featurebox.selection.corr import Corr
\Rightarrow x, y = load_boston(return_X_y=True)
>>> co = Corr(threshold=0.7, multi_index=[0,8], multi_grade=2)
```
Nn range [0,8], the features are binding in to 2 sized: [[0,1],[2,3],[4,5],[6,7]] Corresponding to the initial 13 feature.  $[0,1]$  -> 0;  $[2,3]$  -> 1;  $[4,5]$ ->2;  $[6,7]$ ->3; 8->4; 9->5; 10->6; 11->7; 12->8; 13->9;

```
\gg co.fit(x)
>>> Corr(multi_index=[0, 8], threshold=0.7)
\gg group = co.count_cof()
>>> group[1]
>>> #[[0], [1], [2], [3], [4, 5], [4, 5], [6], [7], [8]]
```
In this step, you could select manually, or filter automatically as following.

```
>>> co.remove_coef(group[1]) # Filter automatically by machine.
>>> #[0, 1, 2, 3, 4, 6, 7, 8]
```
where 2 is filtered, Corresponding to the initial feature 14.  $[0,1] \rightarrow 0$ ;  $[2,3] \rightarrow 1$ ;  $[4,5] \rightarrow 2$ ;  $[6,7] \rightarrow 3$ ; 8->4;  $[9 \rightarrow 5]$ ; 10->6; 11->7; 12->8; 13->9;

## **5.11 Name Split**

Split complex str compound name to data.

```
>>> from featurebox.data.namesplit import NameSplit
>>> import os
\gg os.chdir(r'.')
>>> name = ['(Ti1.24La3)2',"((Ti1.24)2P2)1H0.2", "((Ti1.24)2)1H0.2", "((Ti1.24))1H0.2",
\rightarrow"((Ti)2P2)1H0.2", "((Ti))1H0.2"]
>>> NSp = NameSplit()
>>> NSp.transform(name)
```
In local disk, there are 2 csv file.

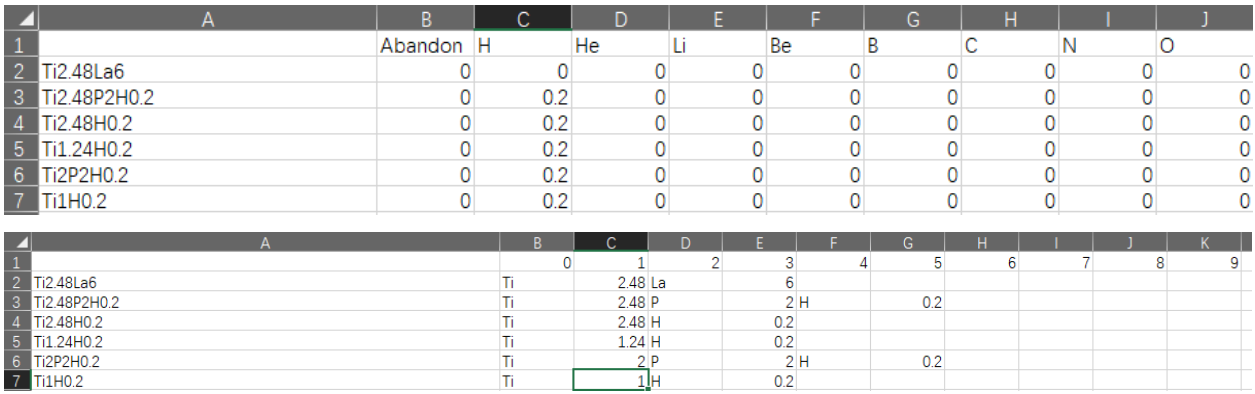

# **5.12 Batch bader in CMD**

This is one sample for get bader in batches.

#### **5.12.1 In CMD**

1. Make sure the necessary software and vasp outputs (Just for First Running).

1.1 Set vasp INCAR to calculate:

LCHARG = T  $LWAVE = T$ LAECHG= T LORBIT= 11

1.2 Make sure necessary\_files = ["AECCAR0", "AECCAR2", "CHGCAR", "POTCAR", "CONTCAR"] in each case.

1.3 Install sure necessary\_software = ["chgsum.pl", "bader"], and with access permission.

Download: Guide: *[Command Mode for Extractor](#page-14-0)*.

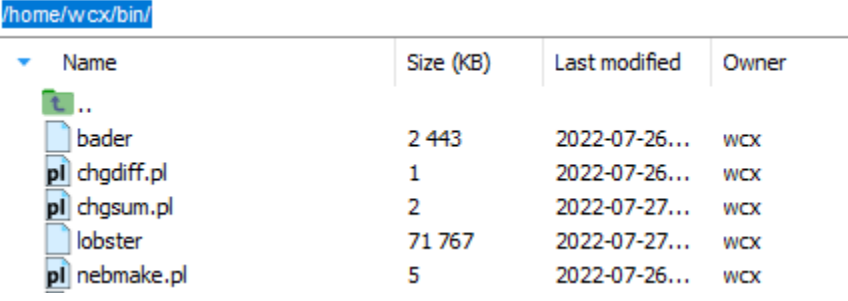

2. Get all sub-path by findpath command:

```
findpath -if AECCAR2
```

```
(base) [wcx@c0 W2C02-H]$ findpath -if AECCAR2
Collecting all Paths ...
Filter the Paths ...
Write Out File ...
The 2 paths 'paths.temp' are stored in '/home/wcx/data/W2C02_add/W2C02-H'.
0K
(base) [wcx@c0 W2CO2-H]$ fbx bader -j 0
```
3. Run with fbx (featurebox):

fbx bader  $-j$  0

'bader single.csv' are sored in '/home/wcx/data/W2CO2 add/W2CO2-H/Pt/H/ini static' Ok for: /home/wcx/data/W2CO2\_add/W2CO2-H/Pt/H/ini\_static  $100\%$ | 'bader\_all.csv' are sored\_in '/home/wcx/data/W2CO2\_add/W2CO2-H'

4. Subsequent processing.

```
>>> # Ture to python code.
>>> # More part: The following is not in command model.
>>> # final treatment to extractor need message and formatting.
>>> from featurebox.cli.vasp_bader import BaderStartInter, BaderStartSingleResult
>>> # use BaderStartInter or BaderStartSingleResult rather than BaderStartZero to
˓→escape repetition calculation.
>>> bsi = BaderStartInter()
>>> res = pd.read_csv("bader_all.csv")
>>> features = bsi.extract(res, atoms=[0,1,2,3], format_path=None)
>>> print(type(result)) # return one formed pd.Dataframe with necessary message.
```
#### **5.12.2 Traditional python**

- 1. Make sure the necessary software and vasp outputs. (Just for First Running).
- 2. Get all sub-path (optional).

```
>>> from mgetool.imports.batchfilematch import BatchFileMatch
>>> bfm = BatchFileMatch(".")
>>> bfm.filter_file_name(include="AECCAR2")
>>> paths_list = bfm.merge()
>>> paths_list = bfm.get_leaf_dir(paths_list)
>>> print(paths_list)
```
3. Run with featurebox.

```
>>> from featurebox.cli.vasp_bader import BaderStartZero
>>> bsz = BaderStartZero(n_jobs=4, tq= True, store_single=True)
\gg result = bsz.transform(paths_list)
>>> print(type(result)) # return pd.Dataframe
```
4. Subsequent processing.

```
>>> # More part: The following is not in command model.
>>> # final treatment to extractor need message and formatting.
\gg features = bsz.extract(res, atoms=[0,1,2,3], format_path=None)
>>> print(type(features)) # return one formed pd.Dataframe with necessary message.
```
**SIX**

# **CONTACT**

Thanks for your reading.

This project is one alpha version, if you have question, bugs or writing errors to feedback.

Please contact with [986798607@qq.com.](mailto:986798607@qq.com)

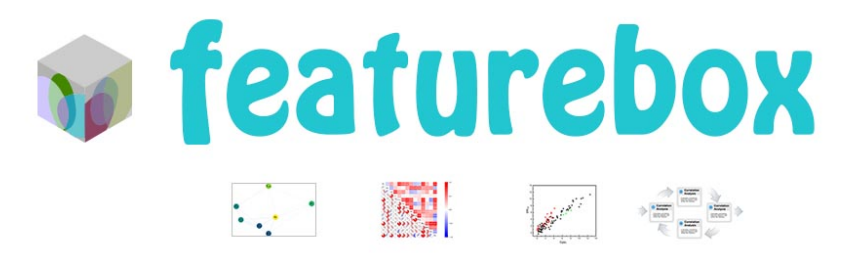

Featurebox is an open Python library that implements a comprehensive set of machine learning tools for materials informatics, and aims to generate material features quickly and easily.

# **SEVEN**

# **FEATURES:**

- 1. Large batch features production.
- 2. Selection tools with feature binding and restriction.
- 3. Match with scikit-learn and torch.

# **EIGHT**

# **LINKS**

[Github](https://github.com/boliqq07/featurebox) | [English Version](https://featurebox.readthedocs.io/en/latest/) | [Chinese Version](https://featurebox.readthedocs.io/zh_CN/latest/)

# **NINE**

# **INDEX**

- genindex
- modindex

# **TEN**

# **SUPPORT**

## **PYTHON MODULE INDEX**

#### f

featurebox, [13](#page-16-0) featurebox.cli, [13](#page-16-1) featurebox.cli.vasp\_bader, [13](#page-16-2) featurebox.cli.vasp\_bgp, [15](#page-18-0) featurebox.cli.vasp\_chg\_diff, [17](#page-20-0) featurebox.cli.vasp\_cohp, [17](#page-20-1) featurebox.cli.vasp\_converge, [19](#page-22-0) featurebox.cli.vasp\_dbc, [19](#page-22-1) featurebox.cli.vasp\_dos, [21](#page-24-0) featurebox.cli.vasp\_general\_diff, [23](#page-26-0) featurebox.cli.vasp\_general\_single, [24](#page-27-0) featurebox.data, [24](#page-27-1) featurebox.data.check\_data, [24](#page-27-2) featurebox.data.data\_sep, [25](#page-28-0) featurebox.data.mp\_access, [28](#page-31-0) featurebox.data.namesplit, [29](#page-32-0) featurebox.featurizers, [29](#page-32-1) featurebox.featurizers.atom, [29](#page-32-2) featurebox.featurizers.atom.mapper, [30](#page-33-0) featurebox.featurizers.base\_feature, [50](#page-53-0) featurebox.featurizers.batch\_feature, [55](#page-58-0) featurebox.featurizers.envir, [34](#page-37-0) featurebox.featurizers.envir.desc\_env, [34](#page-37-1) featurebox.featurizers.envir.descriptors, [34](#page-37-2) featurebox.featurizers.envir.environment, [35](#page-38-0) featurebox.featurizers.envir.local\_env, [37](#page-40-0) featurebox.featurizers.state, [38](#page-41-0) featurebox.featurizers.state.extrastats, [38](#page-41-1) featurebox.featurizers.state.state\_mapper, [41](#page-44-0) featurebox.featurizers.state.statistics, [41](#page-44-1) featurebox.featurizers.state.union, [47](#page-50-0) featurebox.selection, [56](#page-59-0) featurebox.selection.backforward, [56](#page-59-1) featurebox.selection.corr, [62](#page-65-0) featurebox.selection.exhaustion, [63](#page-66-0) featurebox.selection.ga, [66](#page-69-0) featurebox.selection.multibase, [68](#page-71-0) featurebox.utils, [69](#page-72-0) featurebox.utils.general, [69](#page-72-1) featurebox.utils.predefined\_typing, [69](#page-72-2) featurebox.utils.quickmethod, [69](#page-72-3)

# **INDEX**

# A

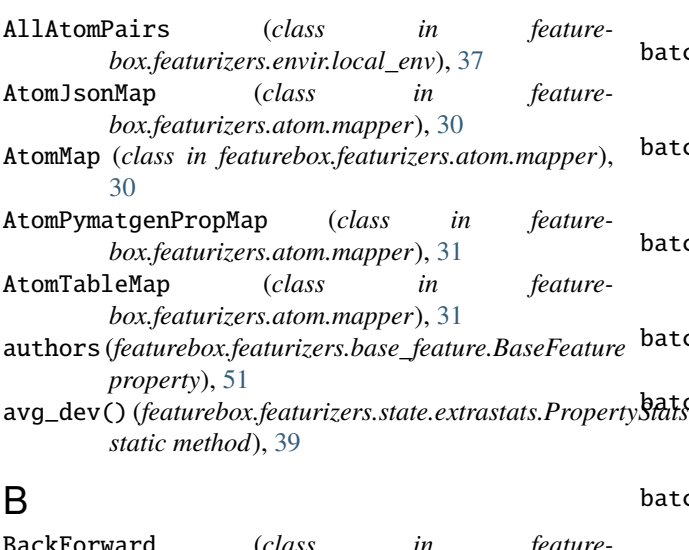

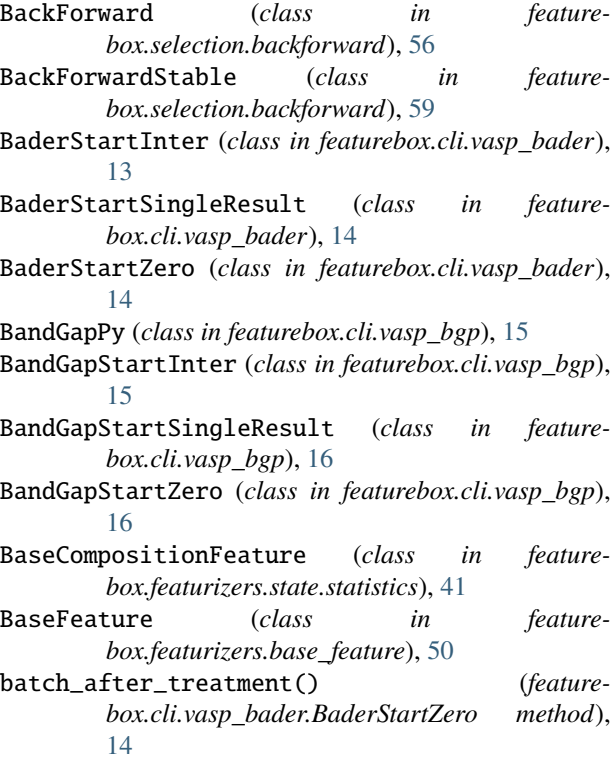

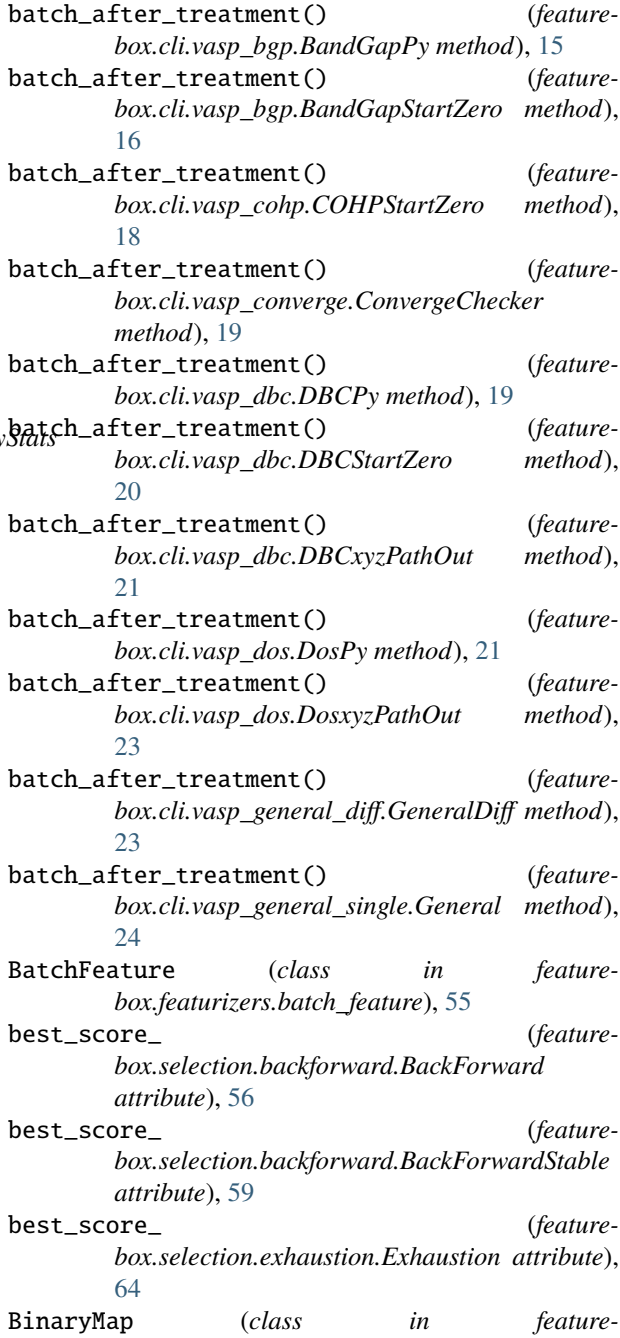

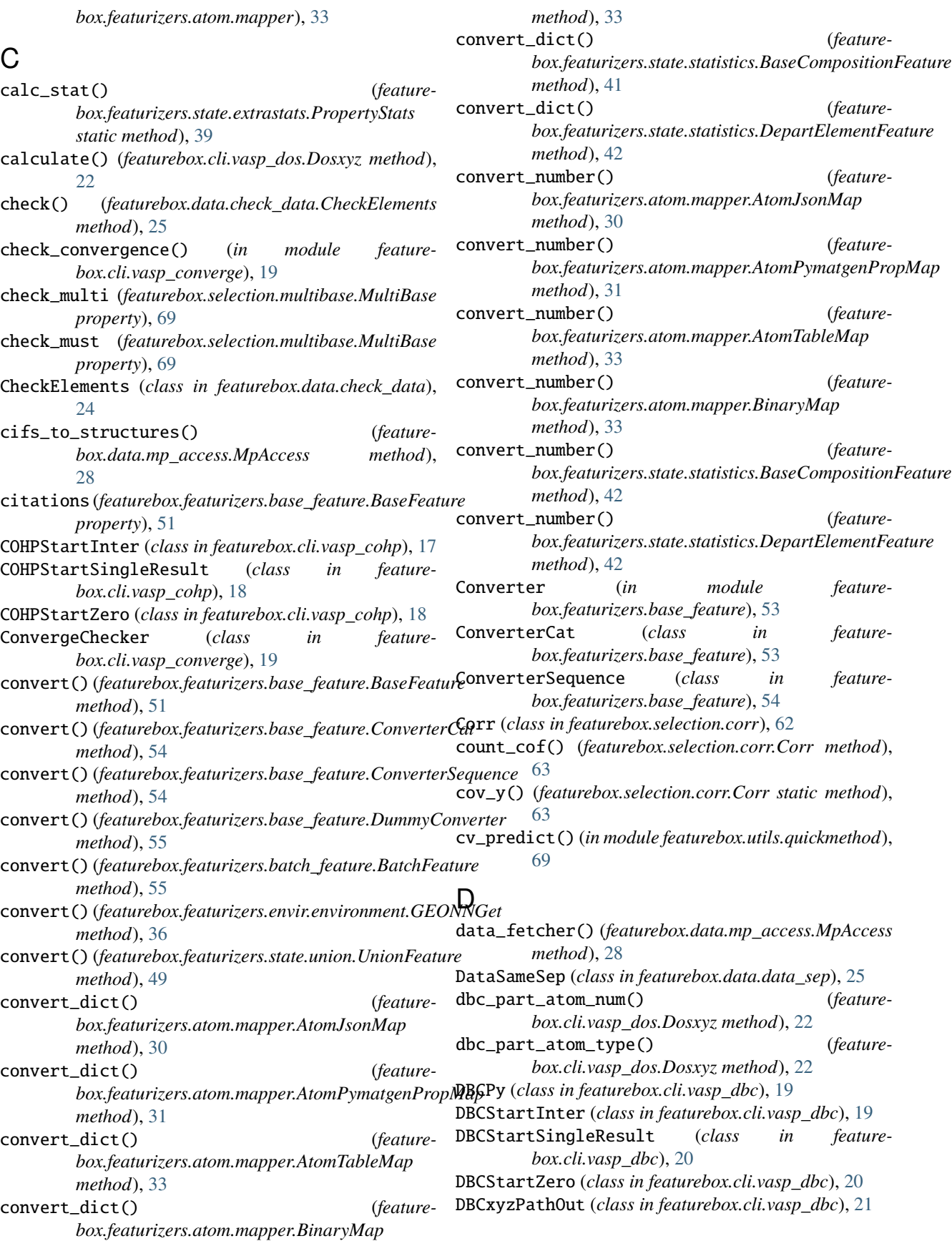

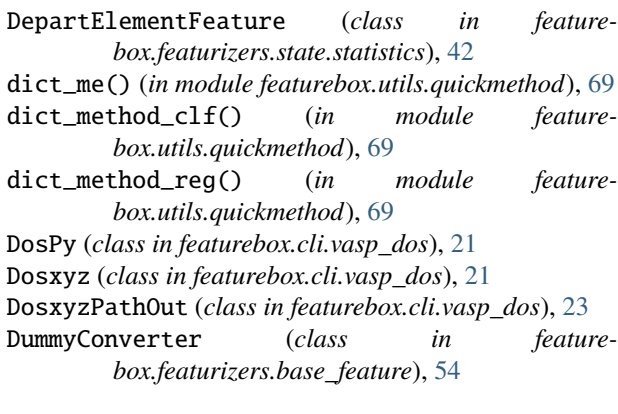

# E

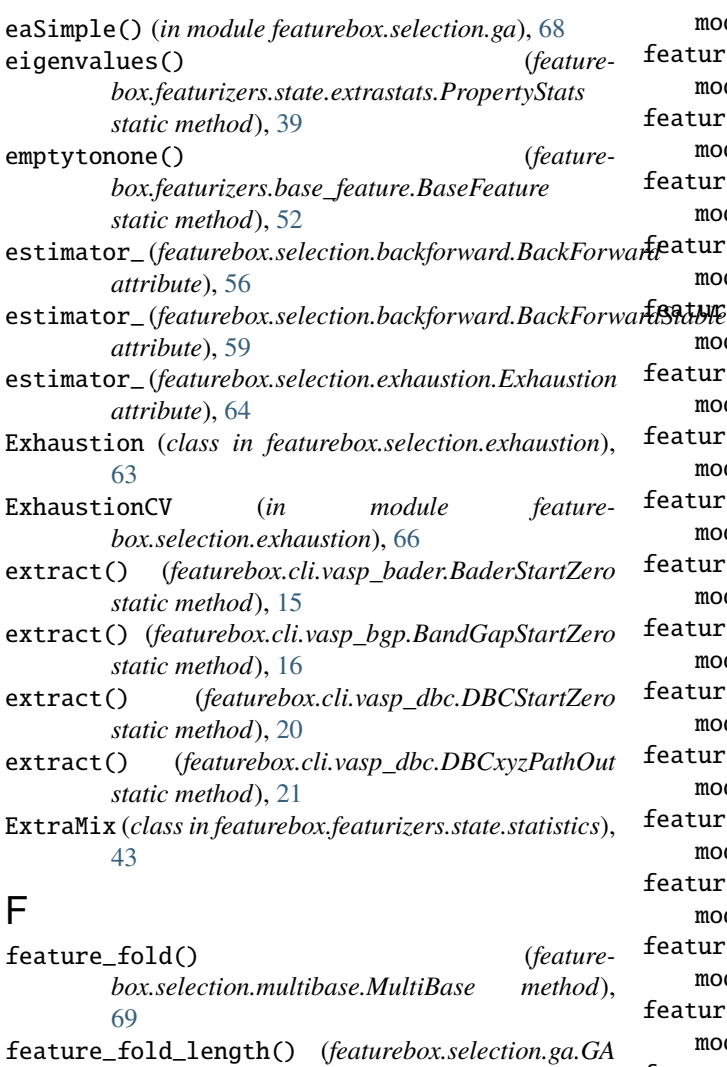

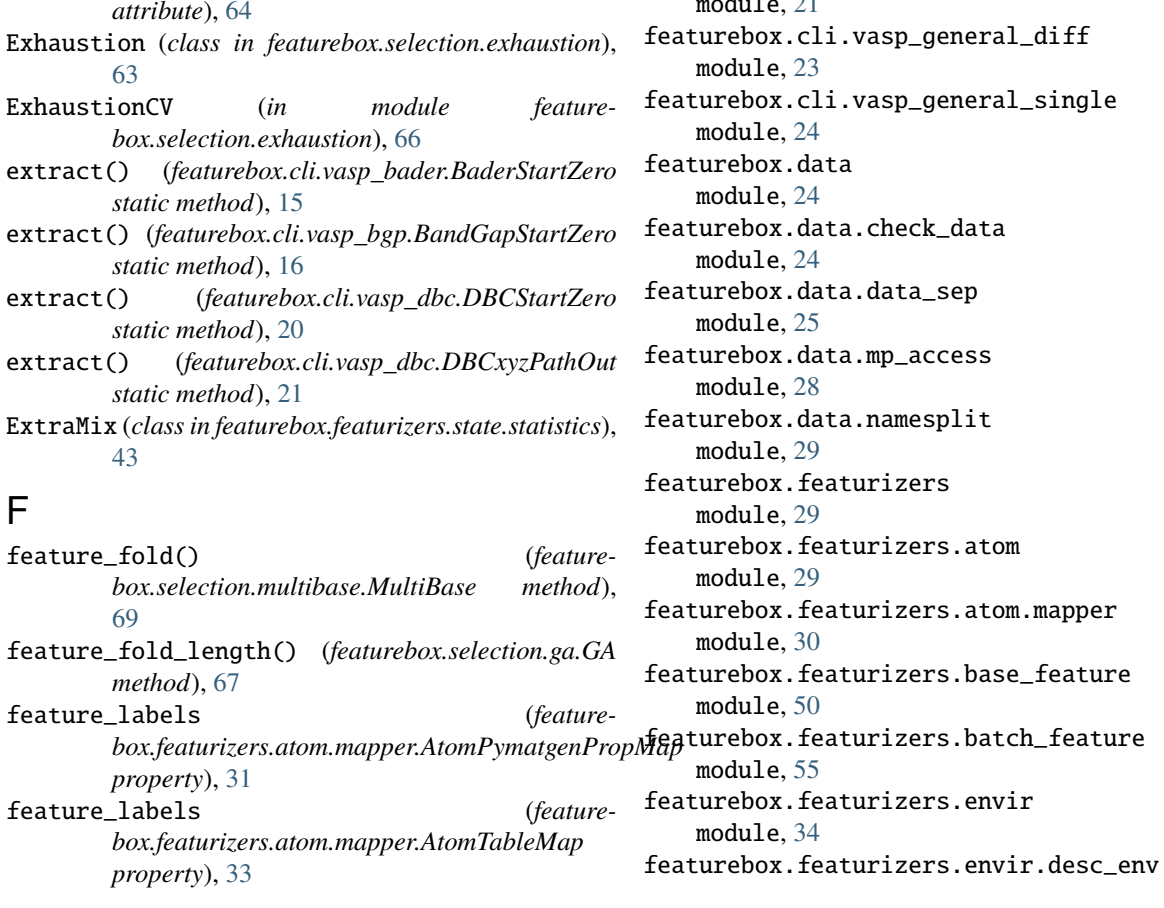

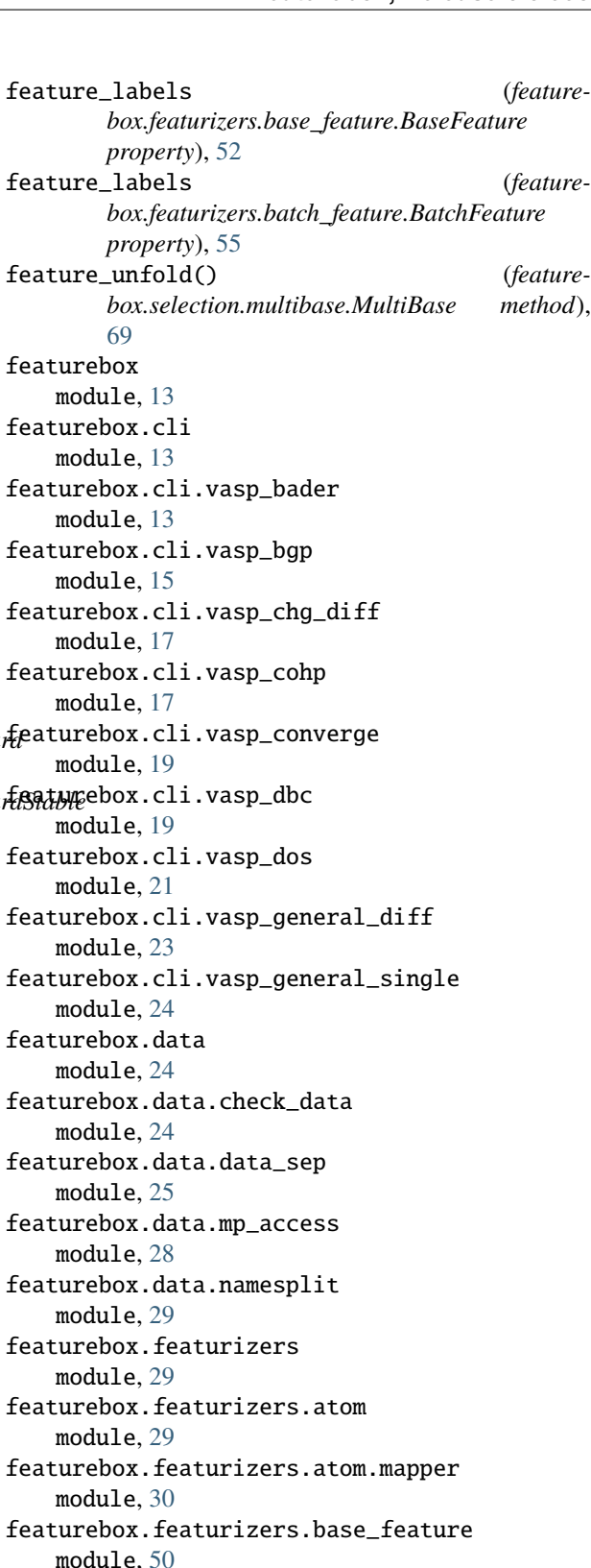

module, [34](#page-37-3) featurebox.featurizers.envir.descriptors module, [34](#page-37-3) featurebox.featurizers.envir.environment module, [35](#page-38-1) featurebox.featurizers.envir.local\_env module, [37](#page-40-1) featurebox.featurizers.state module, [38](#page-41-2) featurebox.featurizers.state.extrastats module, [38](#page-41-2) featurebox.featurizers.state.state\_mapper module, [41](#page-44-2) featurebox.featurizers.state.statistics module, [41](#page-44-2) featurebox.featurizers.state.union module, [47](#page-50-1) featurebox.selection module, [56](#page-59-2) featurebox.selection.backforward module, [56](#page-59-2) featurebox.selection.corr module, [62](#page-65-1) featurebox.selection.exhaustion module, [63](#page-66-1) featurebox.selection.ga module, [66](#page-69-1) featurebox.selection.multibase module, [68](#page-71-1) featurebox.utils module, [69](#page-72-4) featurebox.utils.general module, [69](#page-72-4) featurebox.utils.predefined\_typing module, [69](#page-72-4) featurebox.utils.quickmethod module, [69](#page-72-4) filt() (*in module featurebox.selection.ga*), [68](#page-71-1) filter() (*featurebox.selection.corr.Corr method*), [63](#page-66-1) fit() (*featurebox.featurizers.base\_feature.BaseFeature method*), [52](#page-55-0) fit() (*featurebox.featurizers.state.statistics.BaseCompositionFeature box.featurizers.atom.mapper*), [33](#page-36-0) *method*), [42](#page-45-0) fit() (*featurebox.selection.backforward.BackForward method*), [58](#page-61-0) fit() (*featurebox.selection.backforward.BackForwardStable method*), [61](#page-64-0) fit() (*featurebox.selection.corr.Corr method*), [63](#page-66-1) fit() (*featurebox.selection.exhaustion.Exhaustion method*), [65](#page-68-0) fit() (*featurebox.selection.ga.GA method*), [67](#page-70-0) fit\_transform() (*featurebox.featurizers.base\_feature.BaseFeature method*), [52](#page-55-0) G

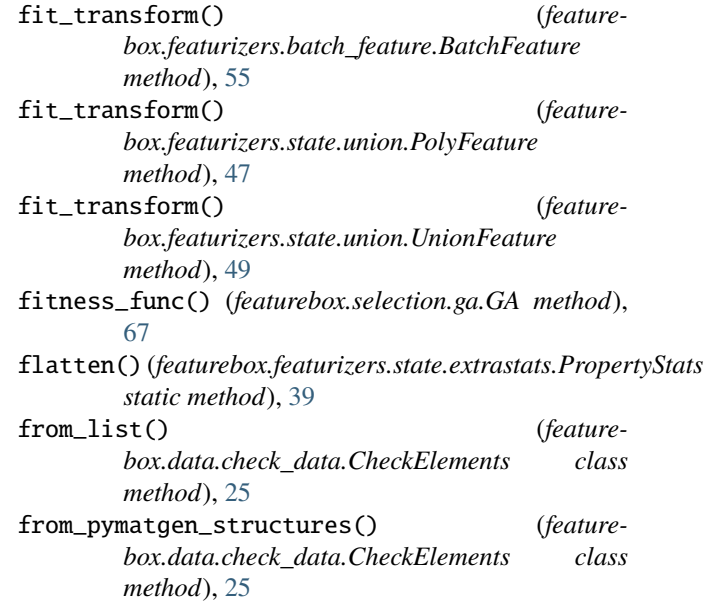

GA (*class in featurebox.selection.ga*), [66](#page-69-1) General (*class in featurebox.cli.vasp\_general\_single*), [24](#page-27-3) GeneralDiff (*class in featurebox.cli.vasp\_general\_diff* ),  $23$ generate() (*in module featurebox.selection.ga*), [68](#page-71-1) generate\_min\_max() (*featurebox.selection.ga.GA static method*), [67](#page-70-0) generate\_xi() (*in module featurebox.selection.ga*), [68](#page-71-1) geo\_refine\_nn() (*in module featurebox.featurizers.envir.environment*), [36](#page-39-0) geom\_std\_dev() (*featurebox.featurizers.state.extrastats.PropertyStats static method*), [39](#page-42-0) GeometricMean (*class in featurebox.featurizers.state.statistics*), [43](#page-46-0) GEONNGet (*class in featurebox.featurizers.envir.environment*), [35](#page-38-1) get\_5\_result() (*in module featurebox.featurizers.envir.desc\_env*), [34](#page-37-3) get\_atom\_fea\_name() (*in module feature*get\_atom\_fea\_number() (*in module featurebox.featurizers.atom.mapper*), [33](#page-36-0) get\_atom\_pdos() (*in module featurebox.cli.vasp\_dos*), [23](#page-26-1) get\_atom\_pdos\_center() (*in module featurebox.cli.vasp\_dbc*), [21](#page-24-1) get\_csv\_embeddings() (*featurebox.featurizers.atom.mapper.AtomMap static method*), [31](#page-34-0) get\_ele\_embeddings() (*featurebox.featurizers.atom.mapper.AtomTableMap static method*), [33](#page-36-0)

get\_ele\_pdos() (*in module featurebox.cli.vasp\_dos*), K [23](#page-26-1) get\_ele\_pdos\_center() (*in module featurebox.cli.vasp\_dbc*), [21](#page-24-1) get\_ids() (*featurebox.data.mp\_access.MpAccess method*), [29](#page-32-3) get\_ids\_from\_web\_table() (*featurebox.data.mp\_access.MpAccess method*), [29](#page-32-3) get\_ion\_fea\_name() (*in module featurebox.featurizers.atom.mapper*), [33](#page-36-0) get\_json\_embeddings() (*featurebox.featurizers.atom.mapper.AtomMap static method*), [31](#page-34-0) get\_marked\_class() (*in module featurebox.featurizers.envir.environment*), [37](#page-40-1) get\_nn\_info() (*featurebox.featurizers.envir.local\_env.AllAtomPairs method*), [37](#page-40-1) get\_nn\_info() (*featuremethod*), [37](#page-40-1) get\_radius() (*featurebox.featurizers.envir.environment.GEONNGet method*), [36](#page-39-0) get\_strategy1() (*featurebox.featurizers.envir.environment.GEONNGet method*), [36](#page-39-0) get\_strategy1\_in\_spheres() (*in module featurebox.featurizers.envir.local\_env*), [38](#page-41-2) get\_strategy2() (*featurebox.featurizers.envir.environment.GEONNGet method*), [36](#page-39-0) get\_strategy2\_in\_spheres() (*in module featurebox.featurizers.envir.desc\_env*), [35](#page-38-1) get\_xyz() (*featurebox.featurizers.envir.environment.GEONNGet* mix\_function() (*featuremethod*), [36](#page-39-0) H HarmonicMean (*class in feature-*

*box.featurizers.state.statistics*), [44](#page-47-0) holder\_mean() (*featurebox.featurizers.state.extrastats.PropertyStats static method*), [39](#page-42-0)

## I

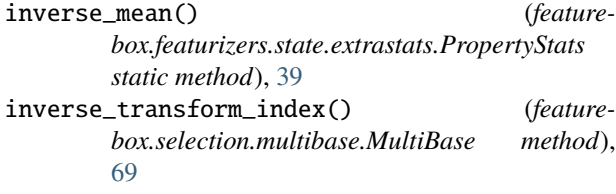

kurtosis() (*featurebox.featurizers.state.extrastats.PropertyStats static method*), [40](#page-43-0)

#### M

*box.featurizers.envir.local\_env.MinimumDistanceNNAll* MinimumDistanceNNAll (*class in feature*mark\_classes() (*in module featurebox.featurizers.envir.desc\_env*), [35](#page-38-1) mark\_classes() (*in module featurebox.featurizers.envir.local\_env*), [38](#page-41-2) maximum() (*featurebox.featurizers.state.extrastats.PropertyStats static method*), [40](#page-43-0) MaxPooling (*class in featurebox.featurizers.state.statistics*), [44](#page-47-0) mean() (*featurebox.featurizers.state.extrastats.PropertyStats static method*), [40](#page-43-0) method\_pack() (*in module featurebox.utils.quickmethod*), [69](#page-72-4) minimum() (*featurebox.featurizers.state.extrastats.PropertyStats static method*), [40](#page-43-0) *box.featurizers.envir.local\_env*), [37](#page-40-1) MinPooling (*class in featurebox.featurizers.state.statistics*), [44](#page-47-0) mix\_function() (*featurebox.featurizers.state.statistics.BaseCompositionFeature method*), [42](#page-45-0) mix\_function() (*featurebox.featurizers.state.statistics.DepartElementFeature method*), [42](#page-45-0) mix\_function() (*featurebox.featurizers.state.statistics.ExtraMix method*), [43](#page-46-0) mix\_function() (*featurebox.featurizers.state.statistics.GeometricMean method*), [43](#page-46-0) *box.featurizers.state.statistics.HarmonicMean method*), [44](#page-47-0) mix\_function() (*featurebox.featurizers.state.statistics.MaxPooling method*), [44](#page-47-0) mix\_function() (*featurebox.featurizers.state.statistics.MinPooling method*), [45](#page-48-0) mix\_function() (*featurebox.featurizers.state.statistics.WeightedAverage method*), [45](#page-48-0) mix\_function() (*featurebox.featurizers.state.statistics.WeightedSum method*), [46](#page-49-0) mix\_function() (*featurebox.featurizers.state.statistics.WeightedVariance method*), [46](#page-49-0)

mode() (*featurebox.featurizers.state.extrastats.PropertyStats static method*), [40](#page-43-0)

#### module

featurebox, [13](#page-16-3) featurebox.cli, [13](#page-16-3) featurebox.cli.vasp\_bader, [13](#page-16-3) featurebox.cli.vasp\_bgp, [15](#page-18-1) featurebox.cli.vasp\_chg\_diff, [17](#page-20-2) featurebox.cli.vasp\_cohp, [17](#page-20-2) featurebox.cli.vasp\_converge, [19](#page-22-2) featurebox.cli.vasp\_dbc, [19](#page-22-2) featurebox.cli.vasp\_dos, [21](#page-24-1) featurebox.cli.vasp\_general\_diff, [23](#page-26-1) featurebox.cli.vasp\_general\_single, [24](#page-27-3) featurebox.data, [24](#page-27-3) featurebox.data.check\_data, [24](#page-27-3) featurebox.data.data\_sep, [25](#page-28-1) featurebox.data.mp\_access, [28](#page-31-1) featurebox.data.namesplit, [29](#page-32-3) featurebox.featurizers, [29](#page-32-3) featurebox.featurizers.atom, [29](#page-32-3) featurebox.featurizers.atom.mapper, [30](#page-33-1) featurebox.featurizers.base\_feature, [50](#page-53-1) featurebox.featurizers.batch\_feature, [55](#page-58-1) featurebox.featurizers.envir, [34](#page-37-3) featurebox.featurizers.envir.desc\_env, [34](#page-37-3) featurebox.featurizers.envir.descriptors, [34](#page-37-3) featurebox.featurizers.envir.environment, [35](#page-38-1) featurebox.featurizers.envir.local\_env, [37](#page-40-1) featurebox.featurizers.state, [38](#page-41-2) featurebox.featurizers.state.extrastats, [38](#page-41-2) featurebox.featurizers.state.state\_mapper, [41](#page-44-2) featurebox.featurizers.state.statistics, [41](#page-44-2) featurebox.featurizers.state.union, [47](#page-50-1) featurebox.selection, [56](#page-59-2) featurebox.selection.backforward, [56](#page-59-2) featurebox.selection.corr, [62](#page-65-1) featurebox.selection.exhaustion, [63](#page-66-1) featurebox.selection.ga, [66](#page-69-1) featurebox.selection.multibase, [68](#page-71-1) featurebox.utils, [69](#page-72-4) featurebox.utils.general, [69](#page-72-4) featurebox.utils.predefined\_typing, [69](#page-72-4) featurebox.utils.quickmethod, [69](#page-72-4) MpAccess (*class in featurebox.data.mp\_access*), [28](#page-31-1) MultiBase (*class in featurebox.selection.multibase*), [68](#page-71-1) must\_fold\_add (*featurebox.selection.multibase.MultiBase property*),

[69](#page-72-4) must\_unfold\_add (*featurebox.selection.multibase.MultiBase property*), [69](#page-72-4)

## N

n\_feature\_ (*featurebox.selection.backforward.BackForward attribute*), [56](#page-59-2) n\_feature\_ (*featurebox.selection.backforward.BackForwardStable attribute*), [59](#page-62-0) n\_feature\_ (*featurebox.selection.exhaustion.Exhaustion attribute*), [63](#page-66-1) n\_jobs (*featurebox.featurizers.base\_feature.BaseFeature property*), [52](#page-55-0) nonetoempty() (*featurebox.featurizers.base\_feature.BaseFeature static method*), [52](#page-55-0) number\_of\_channels (*featurebox.cli.vasp\_dos.Dosxyz property*), [22](#page-25-0) number\_of\_header\_lines (*featurebox.cli.vasp\_dos.Dosxyz attribute*), [22](#page-25-0)

#### P

pack\_score() (*in module featurebox.utils.quickmethod*), [69](#page-72-4) passed\_idx() (*featurebox.data.check\_data.CheckElements method*),  $25$ pdos\_by\_atom\_num() (*featurebox.cli.vasp\_dos.Dosxyz method*), [22](#page-25-0) pdos\_by\_atom\_type() (*featurebox.cli.vasp\_dos.Dosxyz method*), [22](#page-25-0) pdos\_by\_spdf() (*featurebox.cli.vasp\_dos.Dosxyz method*), [22](#page-25-0) pdos\_by\_spdf\_atom\_num() (*featurebox.cli.vasp\_dos.Dosxyz method*), [22](#page-25-0) pdos\_by\_spdf\_atom\_type() (*featurebox.cli.vasp\_dos.Dosxyz method*), [22](#page-25-0) pdos\_by\_spdf\_xyz\_atom\_num() (*featurebox.cli.vasp\_dos.Dosxyz method*), [22](#page-25-0) pdos\_by\_spdf\_xyz\_atom\_type() (*featurebox.cli.vasp\_dos.Dosxyz method*), [22](#page-25-0) pdos\_column\_names() (*featurebox.cli.vasp\_dos.Dosxyz static method*), [22](#page-25-0) pdos\_select() (*featurebox.cli.vasp\_dos.Dosxyz method*), [22](#page-25-0) pdos\_sum() (*featurebox.cli.vasp\_dos.Dosxyz method*),  $22$ PolyFeature (*class in featurebox.featurizers.state.union*), [47](#page-50-1) predict() (*featurebox.selection.backforward.BackForward method*), [58](#page-61-0)

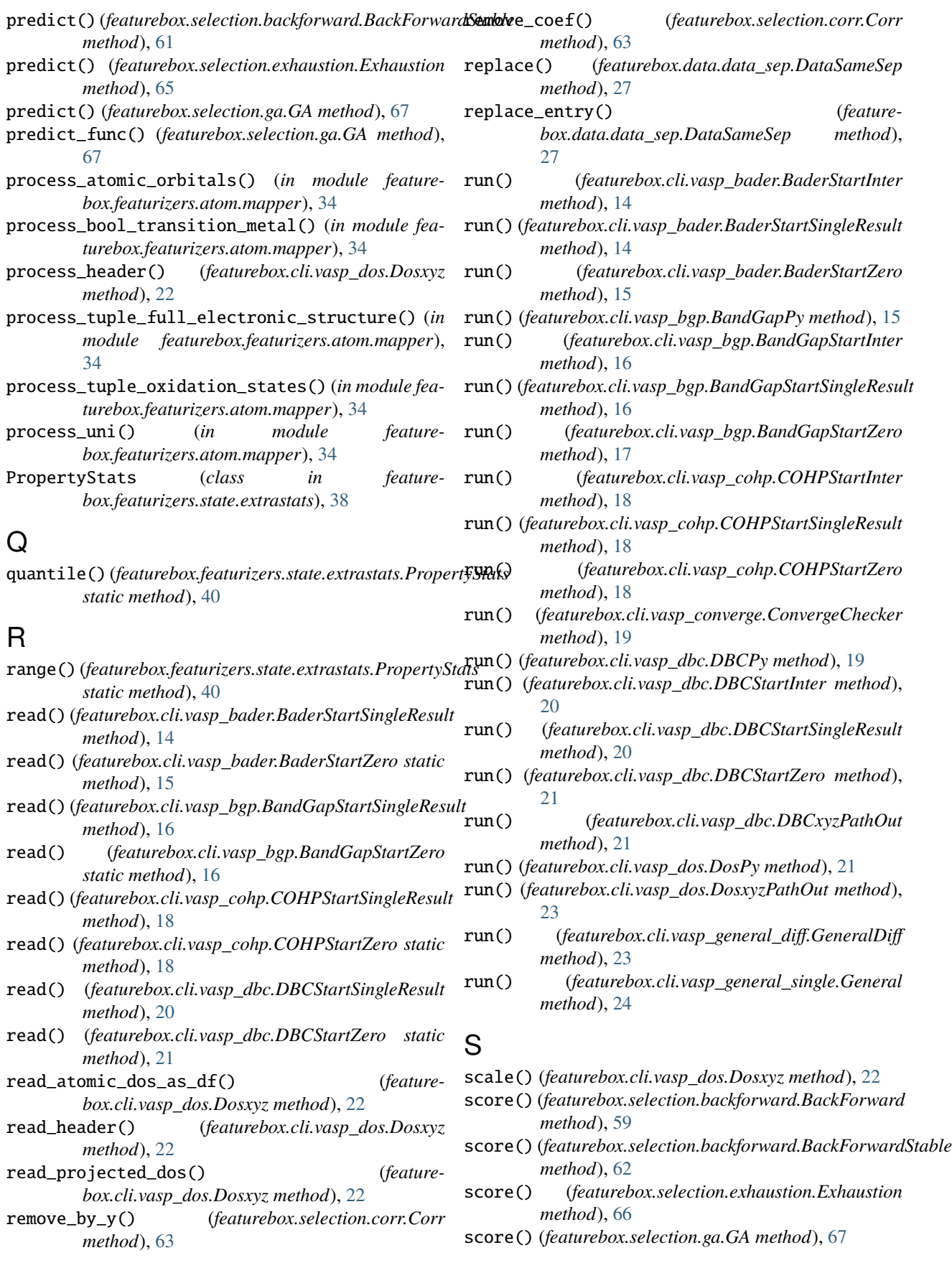

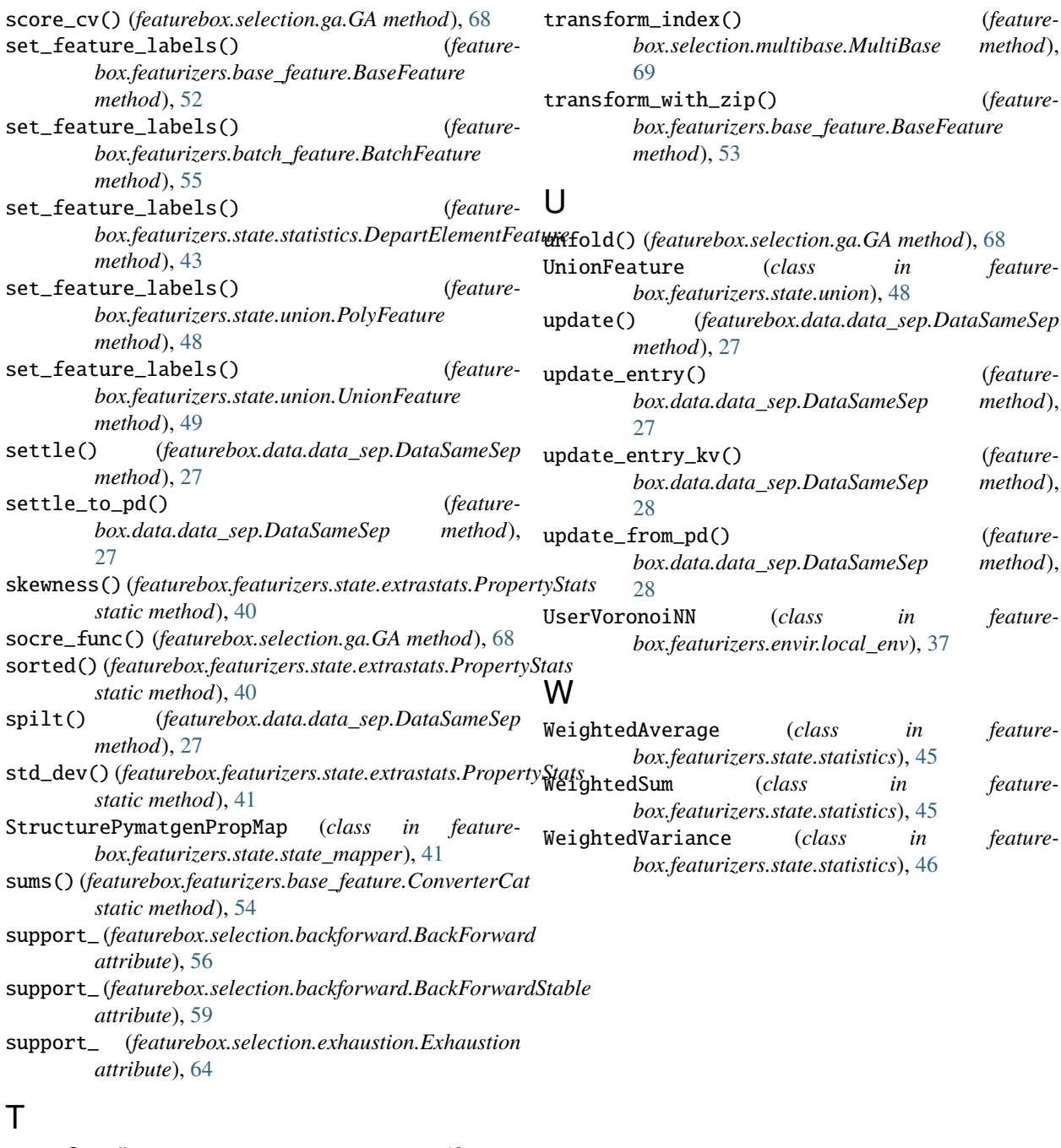

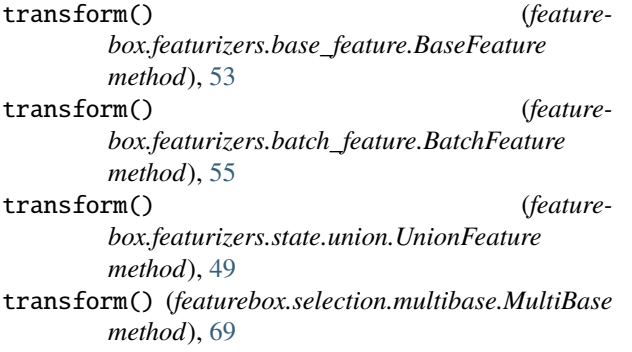